# **Implantación de un ERP para una tienda de ultramarinos mediante venta online.**

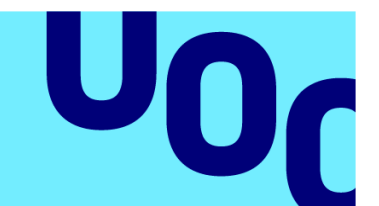

# **Antonio Rincón Ramos**

Grado de ingeniería informática Sistemas de información integrados

**Nombre Tutor de TFG**  Juan Darocha Huerta

**Profesora responsable de la asignatura**  María Isabel Guitart Hormigo

**Fecha Entrega**  01/2024

Universitat Oberta de Catalunya

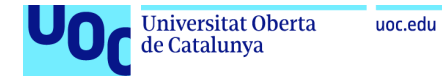

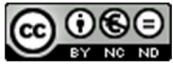

Esta obra está sujeta a una licencia de Reconocimiento-NoComercial-SinObraDerivada 3.0 España de Creative **Commons** 

Implantación de un ERP 15/01/2024

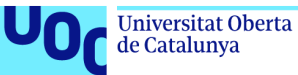

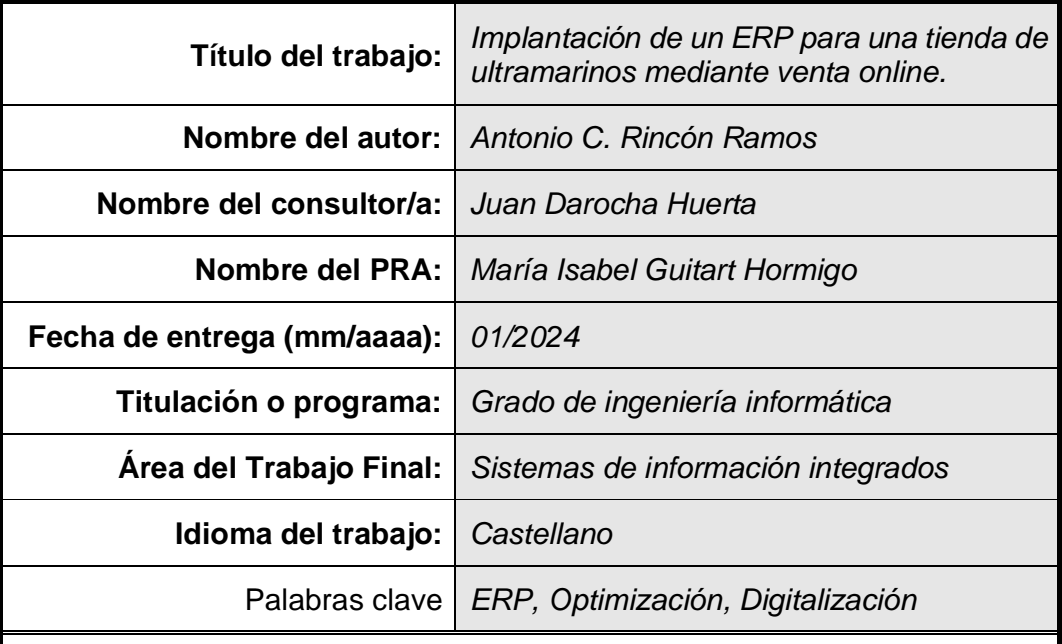

#### **FICHA DEL TRABAJO FINAL**

#### **Resumen del Trabajo**

Este TFG se centra en la implementación de un sistema de planificación de recursos empresariales (ERP) en una tienda de alimentación con fuerte presencia en el mercado local y una plataforma de venta online de productos locales. El proyecto se basa en un enfoque metódico y práctico para resolver desafíos de eficiencia y gestión en un entorno minorista altamente competitivo.

El trabajo se organiza en las siguientes etapas:

Evaluación y análisis de necesidades: Se lleva a cabo una evaluación integral de la tienda de comestibles y sus operaciones en línea para identificar desafíos y problemas en las áreas de tecnología, procesos de negocio y cuadro de competitividad. Centrarse en comprender las necesidades comerciales actuales y futuras.

Selección de ERP: se realiza una evaluación exhaustiva en función de los requisitos específicos que deben cumplirse con el ERP. Se realizan comparativas entre las soluciones existentes en el mercado para elegir la solución que mejor se adapta a las necesidades de la tienda.

Implementación y configuración del ERP: El sistema ERP seleccionado se configura para adaptarse a las necesidades específicas de la tienda de alimentación y plataforma de venta online. Se gestiona el cambio organizacional y se consideran los costos y riesgos asociados con la implementación.

Operación y evaluación: El nuevo sistema ERP se activa y comienza a utilizarse. Se evalúan los resultados y se resuelven los problemas que puedan surgir. Se realiza una comparación entre los objetivos iniciales y los resultados alcanzados.

#### **Abstract**

This TFG focuses on the implementation of an enterprise resource planning (ERP) system in a food store with a strong presence in the local market and an online sales platform for local products. The project is based on a methodical and practical approach to solving efficiency and management challenges in a highly competitive retail environment.

The work is organized in the following stages:

Needs Assessment and Analysis: A comprehensive assessment of the grocery store and its online operations is conducted to identify challenges and issues in the areas of technology, business processes, and competitiveness picture. Focus on understanding current and future business needs.

ERP Selection: A thorough evaluation is performed based on the specific requirements that must be met with the ERP. Comparisons are made between existing solutions on the market to choose the solution that best suits the store's needs.

ERP implementation and configuration: The selected ERP system is configured to adapt to the specific needs of the grocery store and online sales platform. Organizational change is managed and the costs and risks associated with implementation are considered.

Operation and evaluation: The new ERP system is activated and begins to be used. The results are evaluated and any problems that may arise are resolved. A comparison is made between the initial objectives and the results achieved.

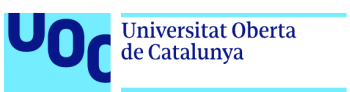

# Índice

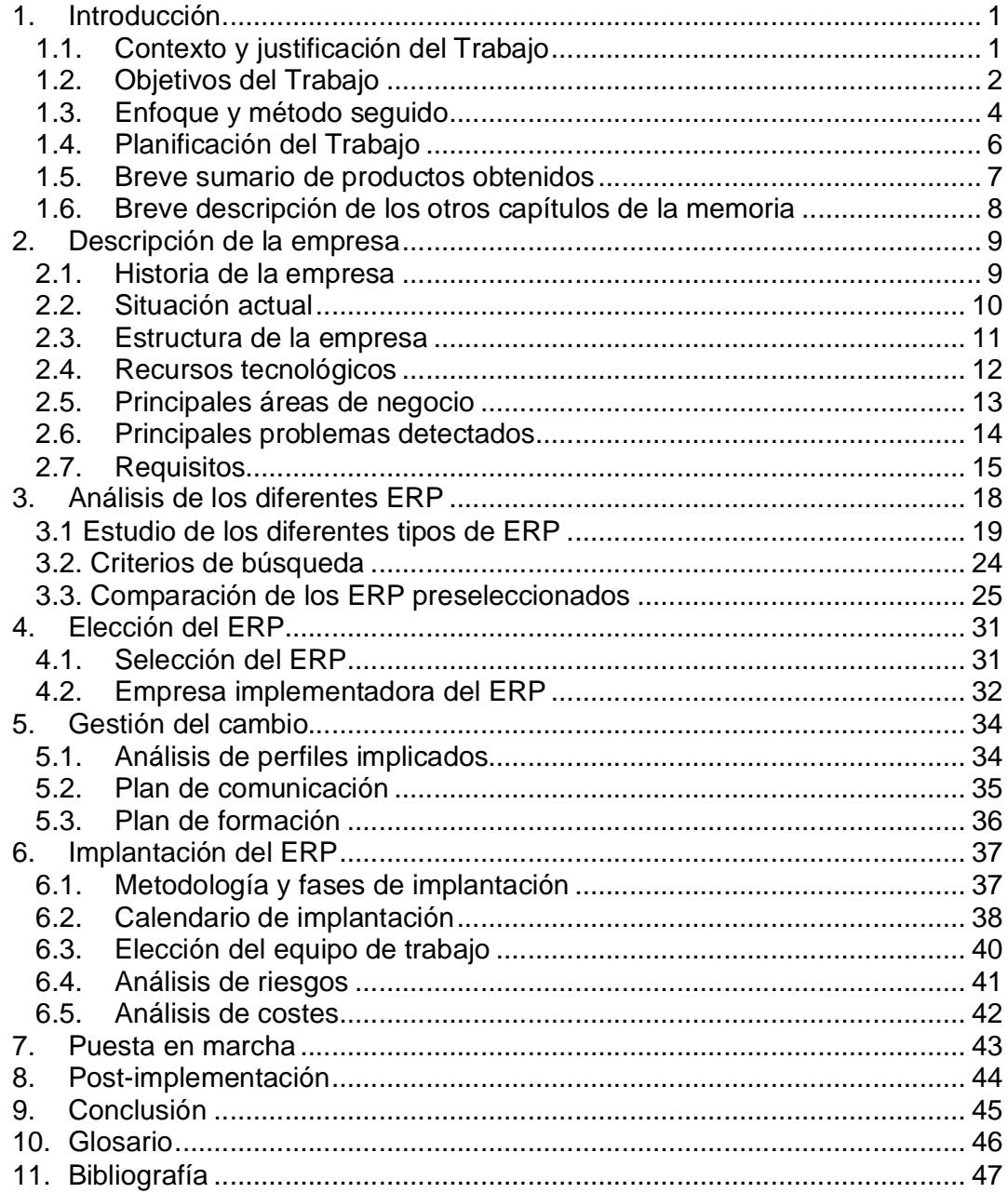

## Lista de figuras

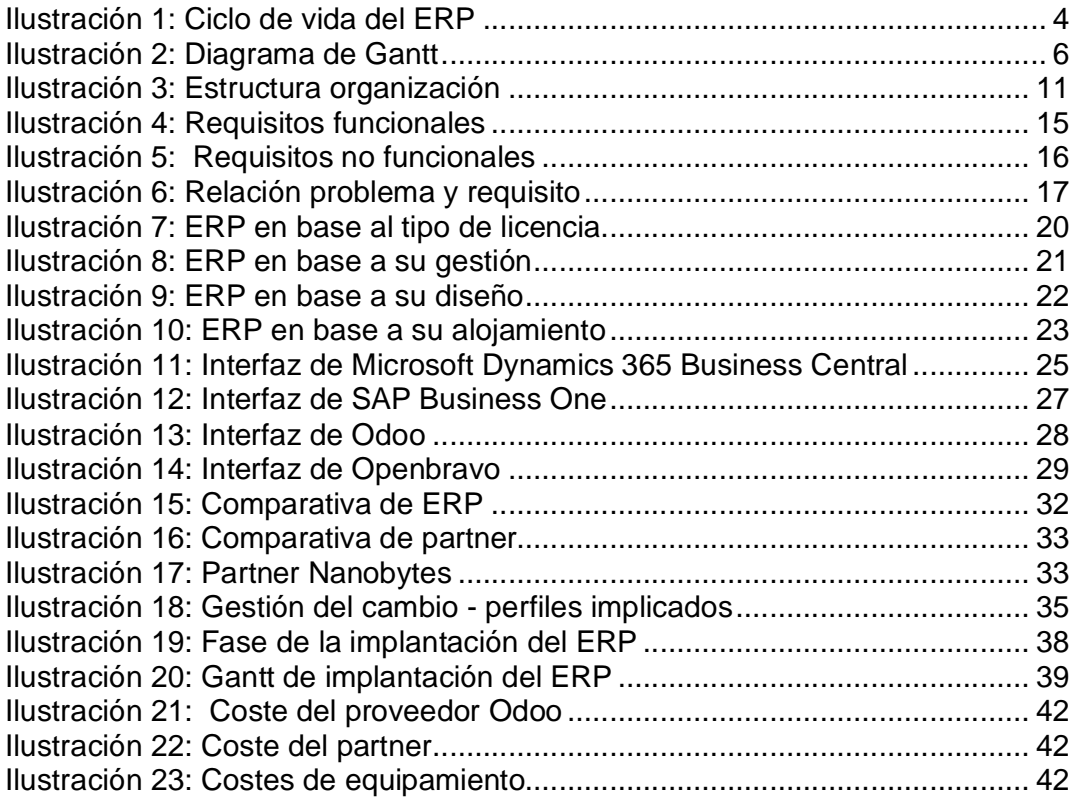

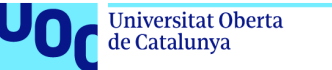

#### uoc.edu

### 1. Introducción

#### 1.1. Contexto y justificación del Trabajo

Hoy en día, la eficiencia empresarial es fundamental debido a la creciente competencia en el mercado. La tecnología juega un papel fundamental en la optimización de procesos y la gestión de la información es lo más valioso del siglo XXI, los sistemas de información son fundamentales para gestionar este activo.

Al mismo tiempo, las grandes empresas tienen una influencia significativa sobre las pequeñas empresas, a menudo monopolizando los mercados. Sin embargo, muchas comunidades están buscando formas de revitalizar y preservar su industria minorista local [1]. Para competir eficazmente, las pequeñas empresas deben optimizar las operaciones y ofrecer experiencias de alta calidad.

Si bien la digitalización y la transformación tecnológica son habituales en las grandes empresas, no lo son en las pequeñas. Por lo tanto, este trabajo se centra en investigar e implementar un sistema de planificación de recursos empresariales (ERP) en una pequeña empresa. El objetivo es mejorar la eficiencia y la gestión de la información.

La implementación de un ERP optimiza la gestión interna y fortalece la presencia online de la empresa. La integración de datos y la automatización de tareas mejoran la participación del cliente en las plataformas digitales y contribuyen a una experiencia más sólida y atractiva para los usuarios en entornos en línea. Este enfoque facilita una gestión de clientes más eficiente y aumenta su competitividad en el mercado digital actual.

#### 1.2. Objetivos del Trabajo

A continuación, se detallan objetivos personales para desarrollar este trabajo:

- 1. Analizar procesos de negocio en tiendas y venta online de productos locales para identificar áreas de mejora.
- 2. Determinar los requerimientos actuales y futuros, tomando en cuenta el crecimiento del comercio en línea y las necesidades de los clientes locales.
- 3. Obtener información de otras empresas similares, para identificar las mejores prácticas y lecciones aprendidas para poderlas aplicar.
- 4. Comprensión total del proceso de implementación del sistema ERP en tiendas de comestibles, desde las etapas iniciales hasta su total operación.
- 5. Evaluar las soluciones ERP existentes en el mercado y seleccionar la solución que mejor se adapte a sus necesidades específicas de compra de comestibles y venta online de productos locales.
- 6. Desarrollar habilidades para planificar el trabajo inicial y adaptarlo a las nuevas necesidades o alternativas que surjan durante el proyecto. Utilice herramientas de TI como MS Visio, Microsoft Project y GanttProject para una gestión eficaz de proyectos.
- 7. Lograr el cumplimiento de los objetivos marcados al inicio del TFG, con especial énfasis en las competencias informáticas.

Objetivos específicos de las tiendas de ultramarinos:

- 1. Implementar un sistema ERP adaptado a las necesidades específicas de compra de comestibles y venta online de productos locales, que permitirá a la empresa mantener su posición de liderazgo frente a sus competidores.
- 2. Mejorar la eficiencia de los procesos de trabajo en todas las áreas de la empresa, reducir las tareas repetitivas mediante la automatización de procesos.
- 3. Centralizar la información en un único sistema ERP para mejorar la comunicación entre áreas y aumentar la productividad de las tiendas de comestibles.
- 4. Mejorar la toma de decisiones al disponer de información en tiempo real y reducir las tasas de error al generar informes, lo que permitirá al propietario tomar decisiones más informadas.
- 5. Garantizar una experiencia de cliente excepcional proporcionando un servicio más personalizado y eficiente, fortaleciendo así las relaciones con los clientes.

#### 1.3. Enfoque y método seguido

Para cumplir con los objetivos planteados, este trabajo se centrará en analizar y seleccionar la solución ERP que mejor se adapta al contexto de una tienda de alimentación que vende productos locales online. Se determinará si la elección será un producto de software de código abierto o propietario y si el despliegue se realizará en infraestructura física o en la nube, aprovechando los servicios de empresas de Cloud conocidas como Microsoft o Amazon.

Para analizar y seleccionar la mejor solución entre las diferentes opciones disponibles en el mercado, se realizará un estudio de las diferentes soluciones ERP para empresas.

La forma de organización y gestión de este proyecto de ejecución será la siguiente:

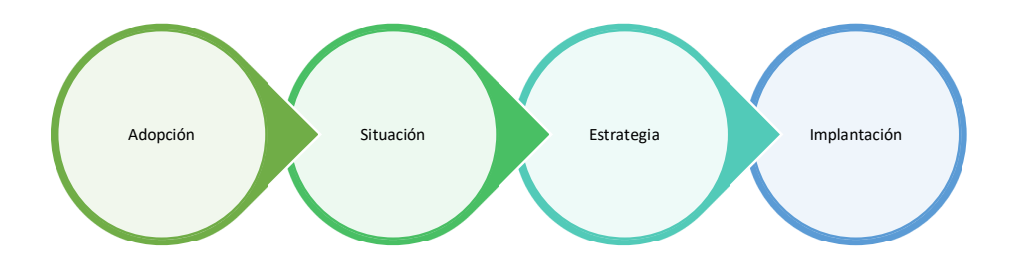

**Ilustración 1: Ciclo de vida del ERP** 

La implementación de un sistema ERP seguirá un proceso estructurado, que incluye las siguientes fases:

#### **Fase de adopción:**

La fase de adopción es donde se detecta el problema y se realiza una valoración de la implantación de un ERP o adquisición de otros sistemas. Para ello se evaluarán rigurosamente las necesidades de la tienda de ultramarinos, mediante diferentes análisis para implantar la solución más optima.

#### **Fase de Situación:**

Durante esta fase se lleva a cabo una evaluación exhaustiva del negocio y sus operaciones. Se identifican problemas y desafíos en las áreas de tecnología, procesos de negocio, estrategia y competitividad. El objetivo es comprender las necesidades actuales y futuras de la tienda. Esto implica un análisis detallado de los procesos comerciales, gestión de inventario, ventas en línea y servicio al cliente. Esta etapa es muy importante para elegir la solución ERP más adecuada.

#### **Fase de Estrategia:**

Durante la fase de estrategia se realiza un análisis en profundidad de los requisitos específicos que debe cumplir el ERP. Se realiza una comparativa entre las diferentes soluciones disponibles en el mercado, evaluando sus capacidades y adaptabilidad para las necesidades de compra de alimentación mediante la venta en línea. Elegir el sistema ERP adecuado es fundamental, ya que una decisión equivocada puede generar riesgos y desafíos en las últimas fases del proyecto.

#### **Fase de implementación:**

La fase de implementación consiste en configurar el sistema ERP seleccionado para que se adapte a las necesidades específicas de la tienda. También se realiza un estudio de costes, análisis de riesgos y cambios que afectarán a la organización al incorporar el nuevo sistema. La gestión del cambio se convierte en un aspecto importante en esta fase.

#### 1.4. Planificación del Trabajo

La planificación principal tiene trabajo de ERP está limitado por las cuatro entregas que tenemos que ir realizado por medio de la evaluación continua:

PEC1 - Plan de trabajo Del 29 septiembre 2023 al 16 octubre 2023

PEC2 – Situación de la empresa Del 17 octubre 2023 al 13 noviembre 2023

PEC3 – Implantación del ERP Del 14 noviembre 2023 al 11 diciembre 2023

PEC4 – Entrega Final

Del 12 diciembre 2023 al 15 enero 2024

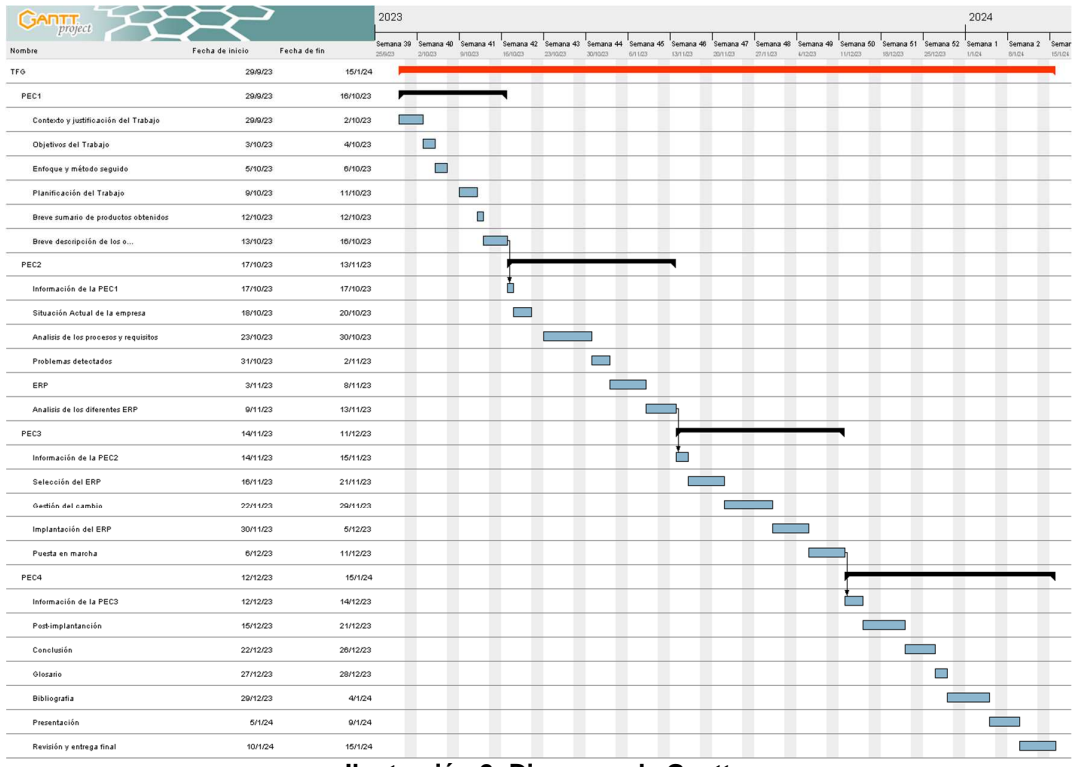

**Ilustración 2: Diagrama de Gantt** 

#### 1.5. Breve sumario de productos obtenidos

Al final de este proyecto, se creará un documento completo que cubra la planificación e implementación de un sistema ERP en una tienda de ultramarinos con venta de productos locales en línea. Este documento será una guía completa que describirá todo el proceso. Se cubrirán los siguientes aspectos clave:

- 1. Detección de necesidades: se analizará cómo identificar la necesidad de un sistema ERP, teniendo en cuenta su desarrollo y crecimiento online.
- 2. Requisitos y beneficios esperados: se presentarán en detalle los requisitos específicos de la tienda y los beneficios esperados de la implementación de ERP.
- 3. Selección ERP: se describirá el proceso para seleccionar un proveedor de software ERP y los pasos necesarios para la implementación.
- 4. Gestión de cambios: se abordará la gestión de cambios, incluido cómo planificar la transición de los procesos existentes al nuevo sistema y cómo involucrar a los empleados en el proceso.
	- o Análisis de costos: se realizará un análisis detallado de los costos asociados con la implementación del ERP, incluidos los costos iniciales y los costos operativos continuos.
	- o Análisis de riesgos: se evaluarán los riesgos potenciales y cómo planificar estrategias de mitigación.

Para finalizar, aparte de la documentación, se creará una presentación multimedia para resumir la información clave, destacando las fases más importantes del proyecto de implementación del ERP en la tienda de comestibles. La presentación dará una visión de los procesos y resultados alcanzados.

1.6. Breve descripción de los otros capítulos de la memoria

**Introducción:** En este primer capítulo se presentará el propósito y alcance del trabajo, brindando una visión general de lo que se discutirá en el informe del TFG.

**Análisis de negocio:** en este capítulo, se realizará un análisis detallado de la tienda de comestibles, incluidas sus necesidades específicas y las partes interesadas involucradas en la implementación del ERP del proyecto.

**Elección ERP:** este capítulo examinará el estado actual de los sistemas ERP en la industria, incluidos los cronogramas de implementación, los ciclos de vida de ERP, los beneficios que aportan, los riesgos asociados y las soluciones, para su correcta elección del ERP.

**Proyecto de implementación de ERP:** Aquí se presentará detalladamente el proceso de implementación del sistema ERP, desde la elección de una empresa consultora hasta la elección del ERP, y se describirán las diferentes etapas del proyecto.

**Control de calidad y garantía del trabajo:** en este capítulo se analizará la planificación del proyecto en diferentes fases, incluido el análisis y la estabilización del servicio para garantizar la calidad y el éxito del proyecto.

**Conclusión:** se realizará una reflexión crítica sobre el éxito de las implementaciones de ERP en tiendas y se resaltarán las lecciones aprendidas a lo largo del camino.

**Glosario:** Este apéndice incluirá un glosario de términos técnicos y profesionales utilizados a lo largo del trabajo para facilitar la comprensión de conceptos clave.

### 2. Descripción de la empresa

#### 2.1. Historia de la empresa

En una empresa ficticia que tiene más de quince años, en un pueblo de Cádiz, nació la tienda de ultramarinos "Sabores Locales". Esta idea nació del espíritu emprendedor de una empresaria, quien es una apasionada de la cocina y siempre soñó con compartir su pasión por la comida y los productos locales con la comunidad. En 2008, se decidió aventurarse y abrir su propia tienda de comestibles en un pequeño local en el centro del pueblo.

Originalmente, "Sabores Locales" era una tienda tradicional que ofrecía una variedad de productos frescos y enlatados de origen local. Se tiene una visión clara: promover los productos de los agricultores y productores regionales, mientras brinda a los clientes una experiencia culinaria única y personalizada. A medida que la popularidad de la tienda crecía, se decidió expandir su negocio abriendo otro local en otro pueblo cercano. El énfasis en la calidad y autenticidad de los ingredientes ha atraído una base de clientes cada vez mayor.

Con el tiempo, "Sabores Locales" se ha convertido en un referente para los amantes de la comida local y se ha ganado una sólida reputación en la comunidad. La demanda de sus productos y comidas creció rápidamente.

En 2020, la propietaria y su equipo lanzaron una plataforma de ventas online para llevar productos locales a un público más amplio y satisfacer la creciente demanda online. Las plataformas en línea permitieron a los clientes comprar productos elaborados artesanalmente desde la comodidad de sus hogares y el comercio electrónico comenzó a crecer.

Con dos ubicaciones y una próspera tienda en línea, La empresa Sabores Locales se enfrenta a nuevos desafíos en la gestión de sus crecientes operaciones. La falta de un sistema completo de gestión de la información y la necesidad de una perspectiva corporativa global llevaron a considerar la implementación de un sistema ERP para optimizar las operaciones y proporcionar una experiencia aún más satisfactoria a los clientes.

#### 2.2. Situación actual

Actualmente "Sabores Locales" está en expansión y desarrollo continuo. La empresa ha operado con éxito dos tiendas físicas ubicadas estratégicamente en dos poblaciones distintas, lo que le permite atender a una amplia gama de clientes locales. Estas tiendas físicas han contribuido al compromiso de la comunidad y la promoción de productos locales, y han mantenido una cultura basada en la autenticidad y la lealtad del cliente.

Además de las tiendas físicas, "Sabores Locales" también se adentra en el ámbito digital con una pequeña aplicación de venta online. Esta aplicación de código abierto ha permitido a la empresa ampliar su alcance y ofrecer productos locales a través de plataformas digitales. Las ventas en línea ofrecen nuevas formas de llegar a clientes más allá de su ubicación física, aumentando la presencia e influencia de su empresa.

Si bien las tiendas físicas son parte central de la identidad de Sabores Locales, la aplicación de ventas online refleja el reconocimiento de la importancia de la digitalización en el entorno empresarial actual. Esta iniciativa online fue el primer paso para fortalecer su presencia digital, permitiendo a la empresa llegar a nuevos clientes y adaptarse a las expectativas cambiantes del mercado.

Sin embargo, a pesar de su éxito y conexiones comunitarias, la empresa reconoció desafíos operativos relacionados con la complejidad operativa, las limitaciones de las herramientas actuales y la necesidad de una visión más global en la gestión empresarial. Estos desafíos han reconocido la necesidad de implementar un sistema ERP que integre eficientemente todas las operaciones, desde la gestión de inventario hasta la coordinación entre tiendas físicas y online.

#### 2.3. Estructura de la empresa

La estructura organizacional de Sabores Locales refleja una organización clásica de empresa familiar, donde la toma de decisiones y la dirección estratégica están centralizadas. La jerarquía se estructura de la siguiente manera:

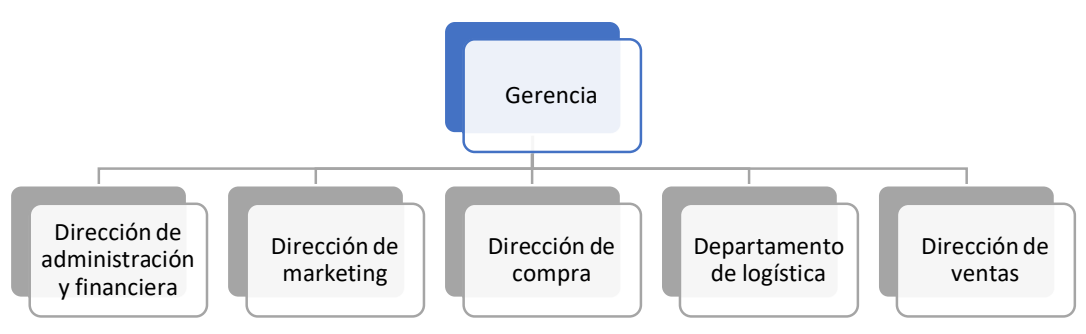

**Ilustración 3: Estructura organización** 

- Gerencia: Responsable de la visión estratégica y toma decisiones importantes para el crecimiento y desarrollo de la empresa. Supervisar todas las operaciones.
- Dirección de administración y financiera: Responsable de la eficiencia operativa y la coordinación de las actividades del día a día y de la gestión financiera, elaboración de presupuestos, contabilidad e informes financieros.
- Dirección de marketing: Responsable de la estrategia de marketing, promoción de productos locales, publicidad y gestión de redes sociales.
- Dirección de compra: Responsable de la selección y abastecimiento de productos locales, gestión de proveedores y gestión de inventarios.
- Área de logística y ventas: Responsable de la cadena de suministro, distribución eficiente de productos a tiendas y gestión de inventarios.
- Dirección de ventas: Responsable de la estrategia de ventas, relación con el cliente y cumplimiento de objetivos de ventas tanto para tiendas físicas como online.

#### 2.4. Recursos tecnológicos

#### **Hardware:**

- 1. Punto de venta: Varias computadoras para realizar transacciones de los puntos de venta y administrar la caja registradora.
- 2. Oficina principal: Computadoras para personal de la dirección y un pequeño servidor local para almacenamiento interno de datos, contabilidad y otros procesos.
- 3. Dispositivo móvil: Teléfonos móviles para empleados de ventas y logística que necesitan acceder a información sobre la marcha.
- 4. Conexión a Internet: En todos los terminales.

#### **Software:**

- 1. Sistema operativo: Todas las computadoras tienen instalado el sistema operativo de Windows 10.
- 2. Software ofimático: Los cuatro ordenadores de dirección tiene instalado el paquete de Microsoft Office 365.
- 3. Software gratuito para gestión de la contabilidad como es Contasimple.
- 4. Software de seguridad: los ordenadores de la empresa tienen instalado el antivirus Avast para proteger su sistema de amenazas.
- 5. Plataforma de ventas en línea: Plataforma de comercio electrónico por medio de un software gratuito y libre como es PrestaShop que gestiona las ventas online.

#### 2.5. Principales áreas de negocio

Se va a realizar una pequeña descripción de las principales áreas de la empresa para entender el funcionamiento del negocio:

#### Gerencia:

El equipo directivo de la empresa se dedica a la planificación estratégica, definiendo la visión y misión de la empresa y fijando objetivos a largo plazo para un crecimiento sostenible. También, supervisan la gestión de recursos humanos y ejecutan procesos de reclutamiento, capacitación y desarrollo. Las tareas clave también incluyen coordinar y monitorear las operaciones diarias de las tiendas físicas y en línea para garantizar la ejecución eficiente de la estrategia general.

#### Marketing:

El área de marketing se centra en comprender los mercados y las tendencias a través de la investigación de mercados. Utilice esta información para diseñar y ejecutar campañas de marketing que promuevan activamente los productos locales. La gestión de marca es otra área clave para garantizar que la identidad de la empresa refleje consistentemente los valores fundamentales de promover productos locales y conectar con los clientes.

#### Administración y finanzas:

El área de la administración y las finanzas dirigido por las mimas personas que la gerencia, implica una cuidadosa contabilidad y seguimiento de las transacciones financieras. Administrar los ingresos y los gastos es esencial para mantener la salud financiera, y administrar la nómina y los beneficios contribuye al bienestar y motivación de los empleados. Esta área también es responsable del cumplimiento de la normativa laborales y fiscales.

#### Compras:

En el proceso de compra de la empresa, realiza una selección cuidadosa de los proveedores locales. Este equipo negocia los términos del contrato con los proveedores. A parte, será responsable de la gestión de inventario, gestionar los niveles de inventario en tiendas y almacenes físicos, Esta tarea se realiza con la información obtenida de los días anteriores con las ventas a través de informes.

#### Venta:

El área de ventas opera en dos frentes, en los puntos de venta físicos, se lleva a cabo el proceso de ventas mediante sistemas de punto de venta, garantizando una experiencia positiva para los clientes. En el comercio electrónico, el equipo gestiona la plataforma de venta en línea, procesa pedidos y coordina el envío. La petición de los pedidos se realiza por varias vías, correo electrónico, telefónico, en la tienda físicamente y por medio de la aplicación online, donde toda esa información no está centralizada.

#### 2.6. Principales problemas detectados

Después de analizar el negocio y los diversos procesos de la empresa, han surgido deficiencias y desafíos evidentes en el funcionamiento actual. Con el fin de resumir las principales debilidades y necesidades identificadas, se presenta a continuación los problemas detectados:

- 1. Complejidad operativa: El crecimiento continuo ha resultado una complejidad operativa significativa, particularmente debido a la diversificación geográfica con tiendas físicas y ventas en línea.
- 2. Las restricciones actuales de la herramienta son: herramientas de oficina simples, gestión de inventario realizado por Excel y soluciones contables gratuitas han llegado a su límite a medida que la empresa crece.
- 3. Segregación de Datos: La falta de sistemas integrados para segregar los datos entre las diferentes áreas, lo que dificulta obtener una visión global y consistente de las operaciones.
- 4. Ineficiencias operativas: La gestión descentralizada crea ineficiencias operativas, desde la coordinación de las operaciones diarias hasta la gestión del inventario y la logística.
- 5. Falta de visión global en la gestión empresarial: Aunque el personal está comprometido con la promoción de productos locales, la falta de una visión global de la gestión empresarial ha llevado a la toma de decisiones menos informada.
- 6. Limitaciones de la digitalización: La empresa no tiene un software conforme pueda gestionar los pedidos y las ventas, para que no se pueda hacer un seguimiento eficiente del stock.
- 7. Problemas de coordinación entre tiendas: La expansión a nuevas ubicaciones ha dificultado la coordinación eficiente entre diferentes tiendas físicas.
- 8. Dificultades en la gestión de inventarios: La gestión manual de inventario plantea desafíos para mantener un inventario óptimo y prevenir la pérdida de productos.
- 9. La necesidad de mejorar la experiencia del cliente online: Las ventas se realizan en línea, pero hay formas de mejorar la experiencia del cliente y la eficiencia en el comercio electrónico.
- 10. Riesgos de seguridad y cumplimiento: La falta de una infraestructura tecnológica sólida también puede plantear riesgos para la seguridad de los datos.

#### 2.7. Requisitos

Para abordar estos problemas, se han establecido requisitos funcionales y no funcionales claves para guiar el desarrollo y la implementación de sistemas ERP.

#### **Requerimientos funcionales:**

Los requisitos funciones se centran en qué y cómo debería funcionar el sistema para satisfacer las necesidades de los usuarios y del negocio.

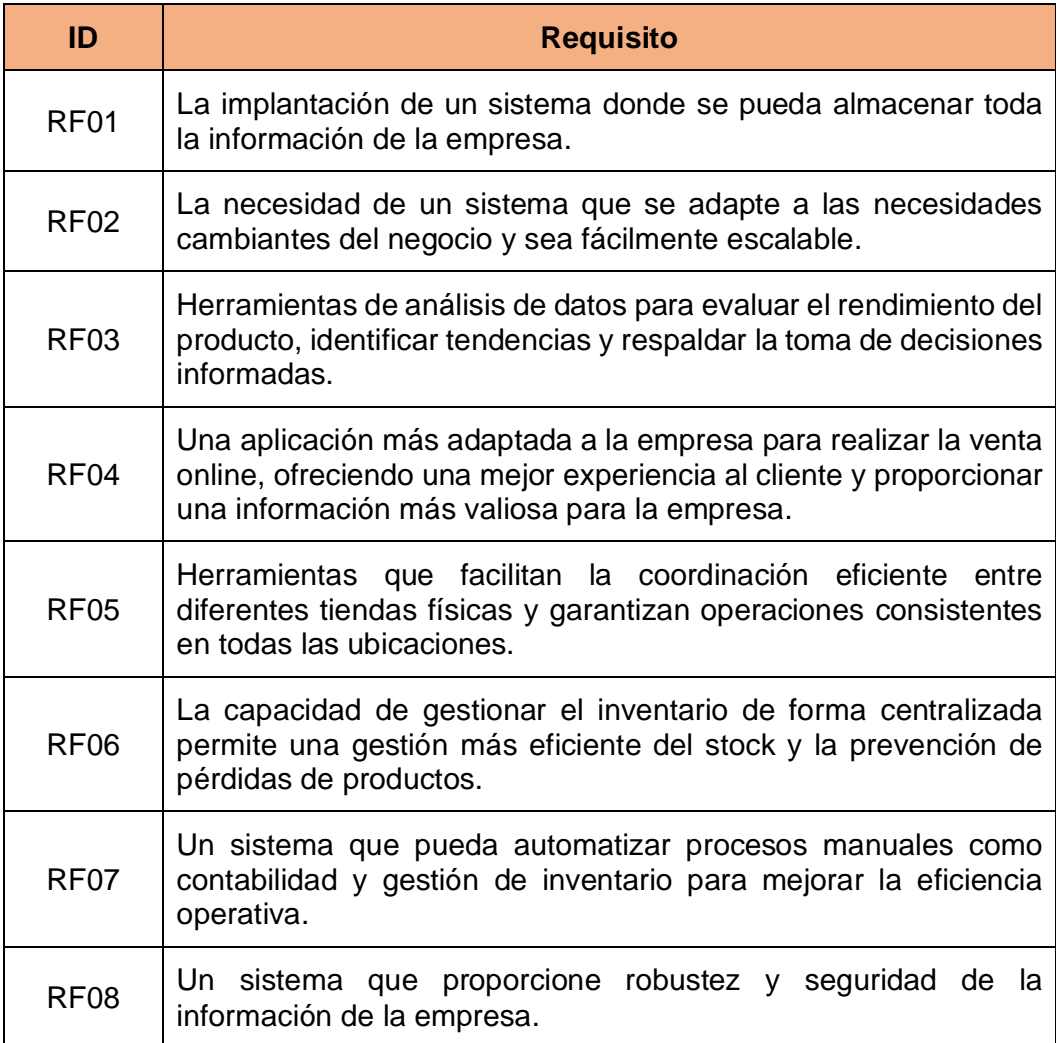

#### **Ilustración 4: Requisitos funcionales**

#### **Requerimientos no funcionales:**

Los requisitos no funcionales no se centran en características específicas, sino en características que definen el rendimiento y el comportamiento general del sistema. Se centra en aspectos como la eficiencia, la seguridad, la escalabilidad y la facilidad de uso.

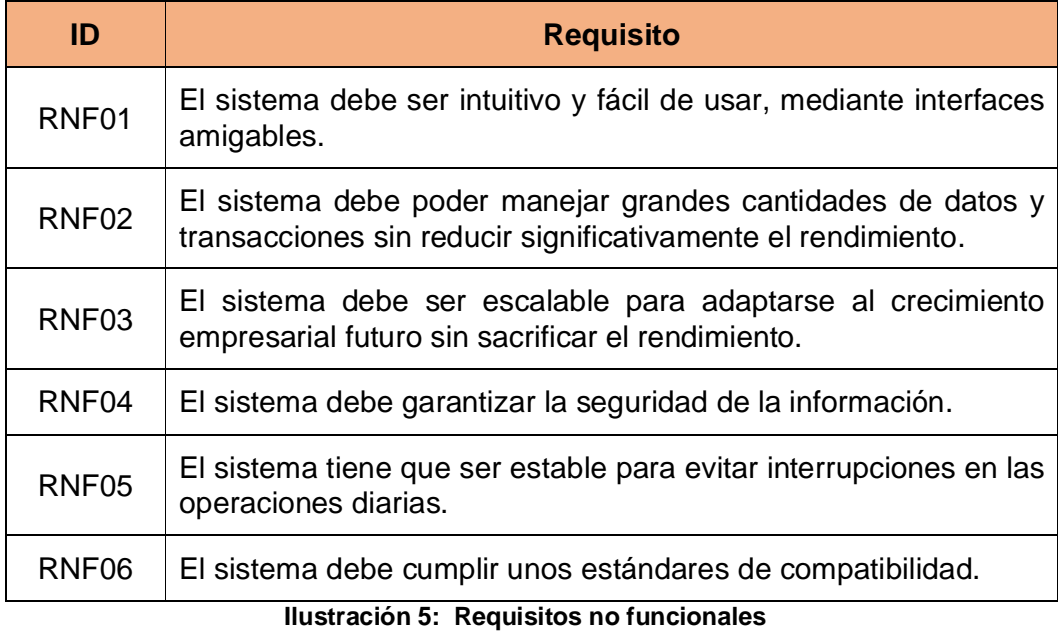

A continuación, se presenta una relación entre los problemas detectados por parte de la empresa y los requisitos claves que la empresa proporcionó se encuentran en la siguiente tabla:

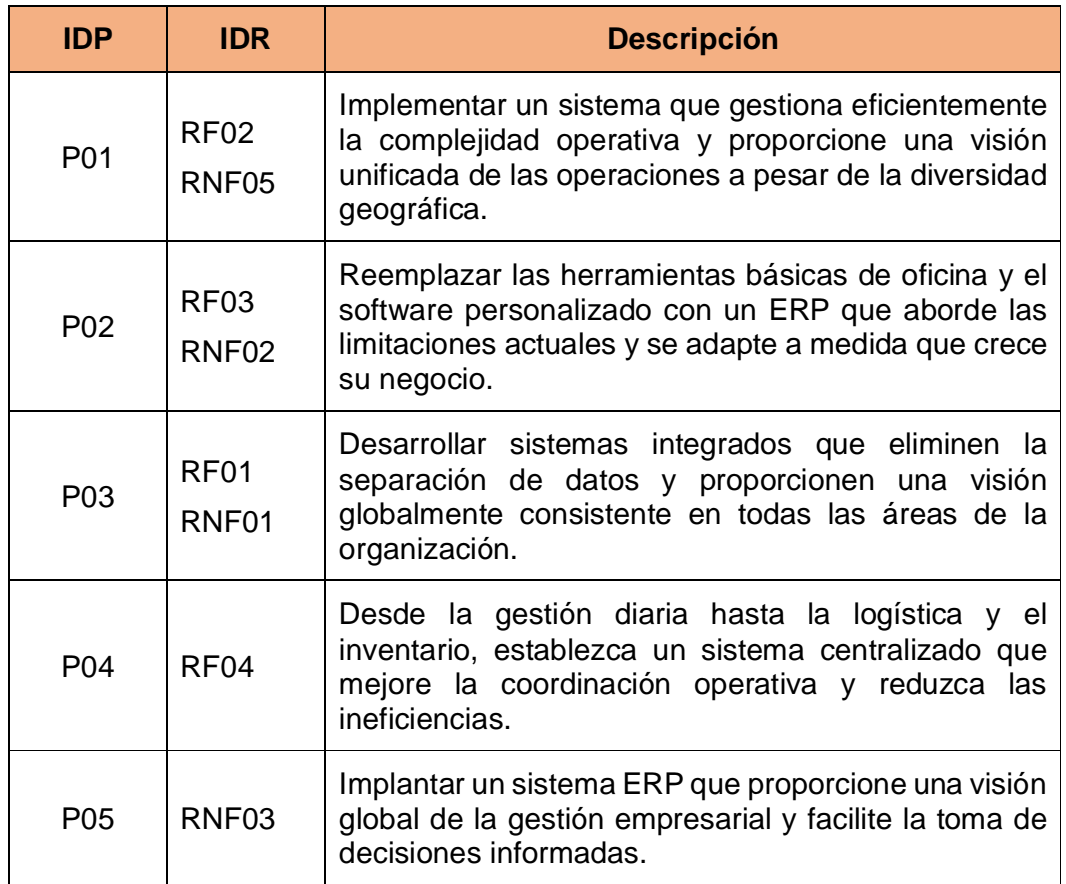

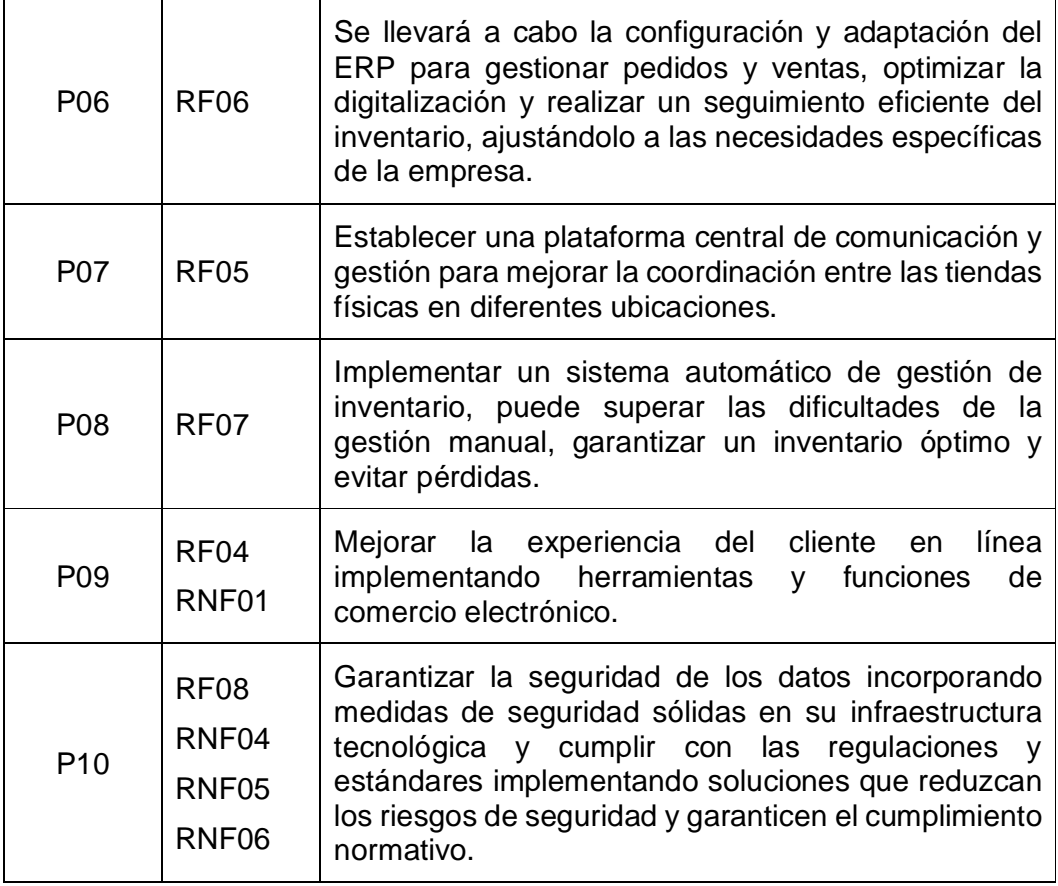

**Ilustración 6: Relación problema y requisito** 

### 3. Análisis de los diferentes ERP

Tras realizar un análisis de la empresa, se realizará un análisis para encontrar el mejor sistema ERP que se adapte a las necesidades del negocio, Para ello se llevará a cabo un proceso de comparación en tres fases para explorar y seleccionar la solución más adecuada para la empresa.

- **Fase 1:** Estudio de los diferentes tipos de ERP: se realizará un estudio de las diferentes categorías de ERP para comprender la variedad de opciones disponibles.
- **Fase 2:** Refinar los criterios de búsqueda: Se han establecido criterios clave para evaluar y perfeccionar la selección de ERP.
- **Fase 3:** Selección de varios ERP para realizar un estudio más detallado: Después del refinamiento, se seleccionarán algunos ERP para un mayor estudio.

3.1 Estudio de los diferentes tipos de ERP

Los tipos de ERP del mercado los diferenciamos por estas opciones: tipo de software, especialización, diseño e instalación.

#### **En base al tipo de licencia:**

- Los ERP de código abierto: son flexibles y adaptables, con acceso gratuito que reduce los costos iniciales. Permiten personalización según las necesidades de la empresa, lo que facilita futuras adaptaciones sin costos adicionales significativos.
- Propietario del ERP: Los ERP propietarios suelen ofrecer soluciones más completas y listas para usar. Por lo general, es fácil de escalar y el costo inicial puede incluir servicios de soporte.

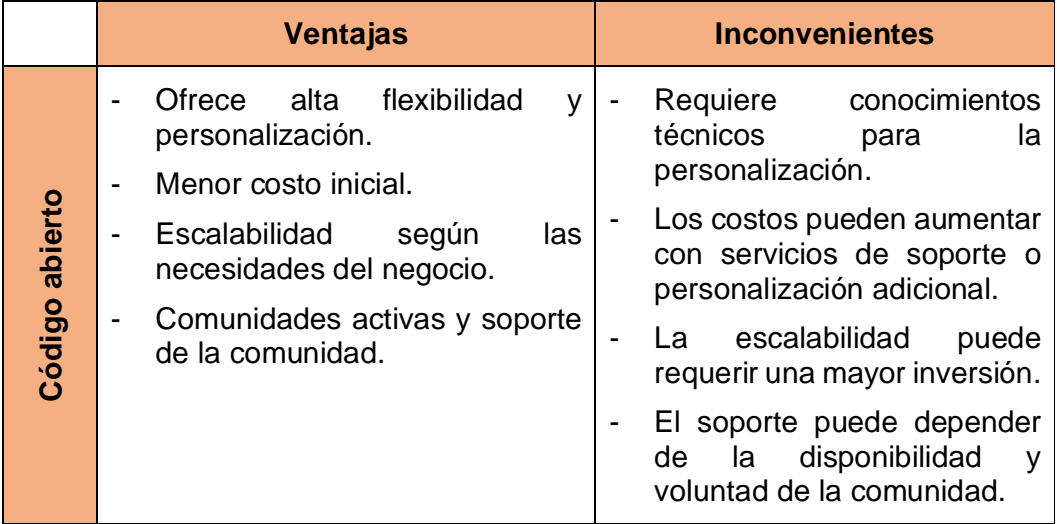

|             | Ofrece<br>completas.                        | características                                                    |                | La personalización<br>puede<br>ser limitada.                                        |
|-------------|---------------------------------------------|--------------------------------------------------------------------|----------------|-------------------------------------------------------------------------------------|
|             | Proporciona<br>soporte y                    | servicios<br>de<br>actualizaciones<br>generalmente incluidos en el | $\blacksquare$ | Costo inicial más alto debido<br>tarifas de licencia<br>a<br>servicios.             |
| Propietario | costo inicial.<br>Suelen ser<br>escalables. | más fácilmente                                                     | ۰              | Puede haber limitaciones en<br>términos de escalabilidad<br>más<br>empresas<br>para |
|             | Acceso<br>۰                                 | directo al<br>soporte                                              |                | pequeñas.                                                                           |
|             | técnico del proveedor.                      |                                                                    | ۰              | haber<br>Puede<br>costos<br>adicionales asociados<br>con<br>servicios de soporte.   |
|             |                                             |                                                                    |                |                                                                                     |

**Ilustración 7: ERP en base al tipo de licencia** 

#### **En base a su gestión:**

- ERP verticales: Los sistemas ERP ofrecen características especiales adaptadas a los procesos y requisitos específicos de su industria. Pueden proporcionar soluciones altamente especializadas, pero pueden tener una flexibilidad limitada para adaptarse a otras áreas.
- ERP horizontales: Los ERP horizontales están diseñados para usarse más general y cubrir varias industrias. Ofrece una amplia gama de funciones que se pueden personalizar para adaptarse a diferentes empresas, independientemente de la industria.

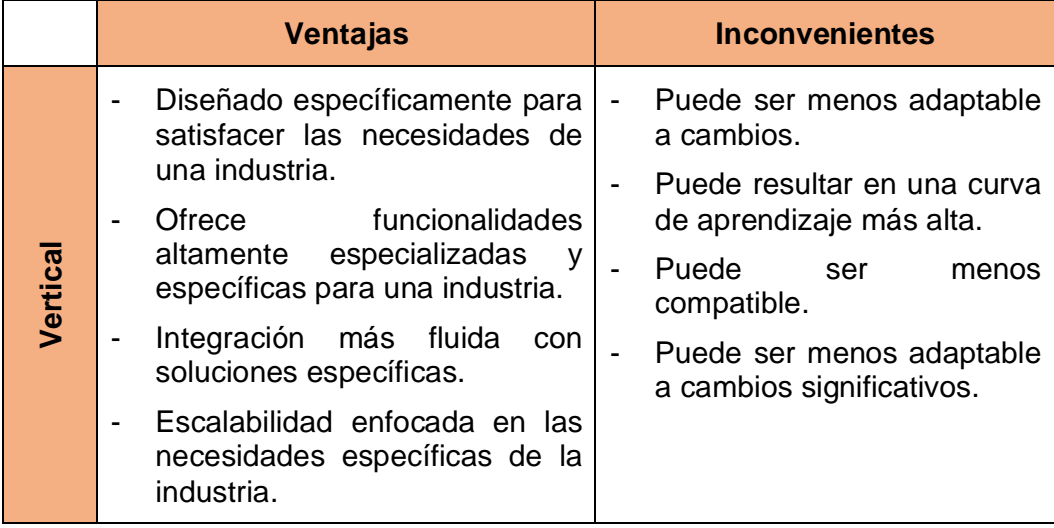

|            | Más generalista y adaptable a<br>una variedad de industrias.                                | La especialización puede ser<br>limitada.                                            |
|------------|---------------------------------------------------------------------------------------------|--------------------------------------------------------------------------------------|
|            | inicial<br>complejidad<br>Menos<br>debido a<br>enfoque<br>su<br>generalista.                | Puede<br>requerir<br>۰<br>personalización adicional<br>para cubrir las necesidades.  |
| Horizontal | flexibilidad<br>Mayor<br>para<br>integrarse con una variedad de<br>sistemas y aplicaciones. | integración<br>La<br>con<br>soluciones<br>específicas<br>requiere de mayor esfuerzo. |
|            | flexibilidad<br>Mayor<br>para<br>adaptarse a cambios.                                       | adaptación<br>puede<br>La<br>requerir una personalización<br>más profunda.           |

**Ilustración 8: ERP en base a su gestión** 

#### **En base a su diseño:**

- ERP estándar: Los ERP estándar se caracterizan por configuraciones predefinidas y una rápida implementación. Proporcionamos soluciones llave en mano ideales para empresas que buscan eficiencia y rapidez de implementación.
- ERP personalizado: El ERP personalizado ofrece la máxima adaptabilidad como una solución desarrollada específicamente para la empresa. Totalmente personalizados según los procesos y necesidades de su empresa.

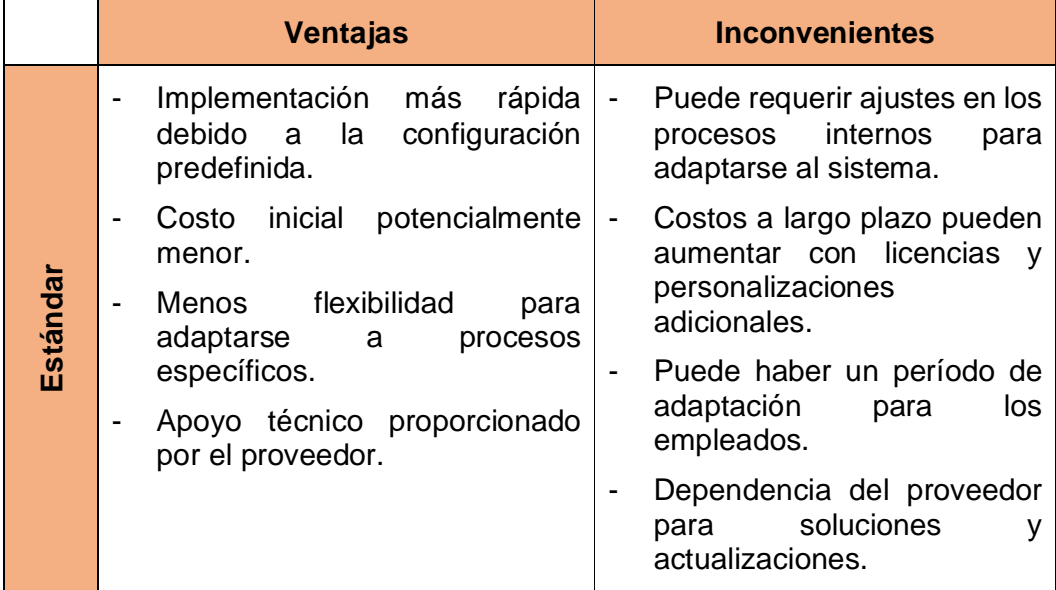

|          | Totalmente adaptado a los<br>۰<br>procesos existentes<br>de<br>la<br>empresa.                                         | Implica un período<br>de<br>$\blacksquare$<br>implementación más largo.   |
|----------|----------------------------------------------------------------------------------------------------|---------------------------------------------------------------------------|
|          | Mayor control sobre los costos,<br>۰<br>ya que solo se pagan por las                                                  | iniciales<br>Costos<br>de<br>v<br>mantenimiento pueden ser<br>más altos.  |
| A medida | funciones necesarias.<br>Máxima adaptabilidad<br>v<br>$\blacksquare$<br>flexibilidad para negocio de la               | Mayor complejidad<br>en<br>actualizaciones<br>mantenimiento.              |
|          | empresa.<br>Más tiempo de desarrollo para<br>۰<br>solución<br>garantizar una                                          | Mayor integración<br>del<br>personal durante el proceso<br>de desarrollo. |
|          | completamente adaptada.<br>Puede<br>requerir<br>un un<br>equipo<br>interno o externo para brindar<br>soporte técnico. | Respuesta del<br>soporte<br>pueden ser más lentas.                        |

**Ilustración 9: ERP en base a su diseño** 

#### **En base a su alojamiento:**

- ERP en la nube: Los ERP en la nube brindan acceso remoto desde cualquier lugar donde haya conexión a Internet. Los bajos costos de adquisición y las actualizaciones automáticas brindan flexibilidad y escalabilidad a pesar de depender de una conexión a Internet.
- ERP On-Premise: Un ERP local como brinda a las empresas un control total sobre su infraestructura. El acceso local y mayores controles de seguridad pueden requerir una mayor inversión inicial y un tiempo de implementación más prolongado.

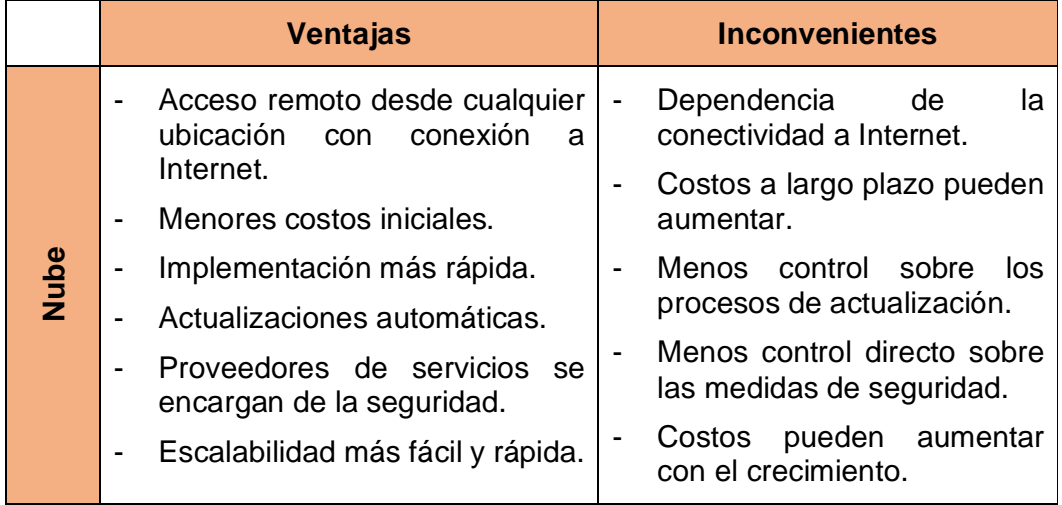

|            |                | sobre<br>Control<br>total<br>la<br>infraestructura.                               | -<br>- | Restricciones geográficas.<br>Costos iniciales pueden ser                     |  |  |
|------------|----------------|-----------------------------------------------------------------------------------|--------|-------------------------------------------------------------------------------|--|--|
|            | $\blacksquare$ | Acceso local sin depender de la<br>conexión a Internet.                           | ۰      | más altos.<br>Implementación inicial puede                                    |  |  |
|            |                | Menor dependencia de pagos<br>recurrentes.                                        |        | llevar más tiempo y<br>más<br>compleja.                                       |  |  |
| On-Premise | $\blacksquare$ | sobre<br>control<br>Mayor<br>la<br>implementación<br>las<br>۷<br>actualizaciones. |        | - La responsabilidad de la<br>seguridad recae totalmente<br>sobre la empresa. |  |  |
|            | ۰              | Mayor control directo sobre la<br>seguridad.                                      | ۰      | La escalabilidad requiere de<br>más tiempo y dinero.                          |  |  |
|            |                | escalabilidad<br>más<br>La i<br>es<br>personalizada.                              |        |                                                                               |  |  |

**Ilustración 10: ERP en base a su alojamiento** 

#### 3.2. Criterios de búsqueda

La elección del ERP adecuado para la empresa debe basarse en criterios específicos que se adapten a las necesidades y objetivos individuales de la misma. La empresa entiende que los criterios más importantes son los siguientes:

- Escalabilidad: Considerar el ERP para crecer con su negocio. La empresa está en fase de expansión, es importante que la solución elegida sea adaptable al crecimiento futuro.
- Fácil de usar: La interfaz debe ser intuitiva y fácil de usar. Esto facilita la aceptación de los empleados, minimiza el tiempo de formación y aumenta la eficiencia.
- Coste: Obtener el más rentable, no sólo con los costos iniciales, sino también los costos a largo plazo, incluidos el mantenimiento, las actualizaciones y los posibles costos ocultos.
- Seguridad: La protección de los datos se considera primordial en la implementación de un sistema ERP. Es crucial que el sistema elegido cuente con medidas de seguridad sólidas, asegurando así la salvaguardia de la información confidencial, tanto de la empresa como de sus clientes.
- Soporte y servicio: Considerar la calidad y accesibilidad del soporte técnico. Evaluar la disponibilidad del servicio de capacitación y la velocidad de respuesta a problemas críticos.
- Adaptabilidad: Escoger un ERP que comprenda y satisfaga las necesidades específicas del negocio.
- Integración: Evaluar cómo el ERP se integra con las operaciones y procesos comerciales existentes. Para una transición sin problemas.

#### 3.3. Comparación de los ERP preseleccionados

Una vez descritas las características de un ERP en el apartado anterior y hemos visto los criterios más importantes que debe cumplir, podemos encontrar en el mercado que existen muchos ERP que cumplen los criterios, se ha seleccionado varias de opciones. Cada solución ofrece atributos distintivos que deben evaluarse cuidadosamente según las necesidades específicas y los objetivos a largo plazo de la empresa.

A continuación, se presenta una comparación entre los ERP preseleccionados:

- Propietario
	- o Microsoft Dynamics 365 Business Central
	- o SAP Business One
- Código abierto
	- o Odoo
	- o Openbravo

#### **Microsoft Dynamics 365 Business Central**

Microsoft Dynamics 365 Business Central es una solución integral de ERP desarrollada por Microsoft.

Business Central está diseñado para pequeñas y medianas empresas, consolidando funciones comerciales dispares en una plataforma unificada para ayudar a las empresas a administrar eficientemente sus operaciones y tomar decisiones informadas.

| INERSUEPLINCH INVOICE<br>AMERINE<br><b>AMOUNT</b><br><b>GYERIAN</b><br>\$1906<br>\$63 890<br>\$49 422<br>0<br>3 Sea migra<br>> See more<br>>See more<br>ENGING PURCHASES<br>EAPHERTS<br>RICOMING DOCU.<br>MY USER TADES<br><b>PENDING UNER</b><br>TAGAIL<br><b>ENTROLESS</b><br>SALES<br>PURCSIMIE<br>DIAGONG PUR<br><b>PUBCH IVENE</b><br>UNIFIDEESISSI<br>PNYMENTS<br>AVERAGE COL<br>MY INCOVENIE<br><b>INTETAMENTS</b><br>(925)<br><b>NEXT WEEK</b><br>macci<br>Dert.<br>5.8<br>÷<br>10<br>3<br>4<br>PRIDELIVEERS.<br>GETSTARYED<br>$\circ$<br>D)<br>ᆠ<br><b>Jane Order</b><br><b>Deer Record</b><br><b><i>Rodukt Vibron</i></b><br><b>Ugias Getting</b><br><b>Sales medical</b><br>Rusmald<br>Heritage<br>Drew:<br><b>Darry C</b><br>1.122<br>Self-Service<br>THE SHIPS<br>FENDING TIME SHEETS<br>Forcette Accounts-<br><b>D'OVTHE</b><br>SARANTTER TI<br><b>ACALITATIONS</b><br>APPROXICA.<br>Trac Kennetth<br>ACCESSITARS<br>start.<br><b>BALANCE</b><br>C<br>Algine Salvisules<br>$+2101$<br>Cheoling account<br>1430.65<br><b>NORVH Corporation</b><br>nazod<br>opt<br>Sering account<br>12500<br>Perty Cash<br><b>NSIGE</b><br>APPRENNES.<br>1940).<br>Assurts Reprinter<br>72 893 84 | Artwrites-                          |                       |  |                         |  |  |  |
|----------------------------------------------------------------------------------------------------|-------------------------------------|-----------------------|--|-------------------------|--|--|--|
|                                                                                                    | SALES THIS MONTH                    | OVERDUE SALES INVOICE |  | SALES INVOICES PREDICT. |  |  |  |
|                                                                                                    |                                     |                       |  |                         |  |  |  |
|                                                                                                    | 3 See more                          |                       |  |                         |  |  |  |
|                                                                                                    | ENGOINE SALES                       |                       |  |                         |  |  |  |
|                                                                                                    | SALES GAINER                        |                       |  |                         |  |  |  |
|                                                                                                    | с                                   |                       |  |                         |  |  |  |
|                                                                                                    |                                     |                       |  |                         |  |  |  |
|                                                                                                    |                                     |                       |  |                         |  |  |  |
|                                                                                                    | START                               |                       |  |                         |  |  |  |
|                                                                                                    |                                     |                       |  |                         |  |  |  |
|                                                                                                    |                                     |                       |  |                         |  |  |  |
|                                                                                                    |                                     |                       |  |                         |  |  |  |
|                                                                                                    |                                     |                       |  |                         |  |  |  |
|                                                                                                    | Sillas Quina<br>Insights            |                       |  |                         |  |  |  |
|                                                                                                    | Business Assistance -               |                       |  |                         |  |  |  |
|                                                                                                    | Toja Pree Controvers by Sales Value |                       |  |                         |  |  |  |
|                                                                                                    |                                     |                       |  |                         |  |  |  |
|                                                                                                    |                                     |                       |  |                         |  |  |  |
|                                                                                                    |                                     |                       |  |                         |  |  |  |

**Ilustración 11: Interfaz de Microsoft Dynamics 365 Business Central** 

Características:

- ERP en la nube: Business Central funciona como una solución en la nube, lo que permite a las empresas acceder y trabajar con sus datos desde cualquier lugar con una conexión a Internet.

- Integración con Microsoft 365: Ofrece integración directa con otras aplicaciones de Microsoft 365 como Excel, Outlook y SharePoint para facilitar la colaboración y la eficiencia.
- Gestión financiera: Incluye un módulo de gestión financiera que cubre contabilidad, elaboración de presupuestos, gestión de efectivo y más, brindándole una visión integral de la salud financiera de su empresa.
- Gestión de inventarios y logística: Realice un seguimiento y administre el inventario, facilite la logística y garantice un flujo eficiente de productos y servicios.
- Automatización de procesos: Business Central incluye herramientas de automatización de procesos que mejoran la eficiencia y reducen la carga de trabajo manual.
- Gestión de proyectos y servicios: Proporciona capacidades de gestión de proyectos y servicios y permite un seguimiento eficaz del progreso y la asignación de recursos.
- Herramientas de análisis y generación de informes: Proporciona herramientas analíticas avanzadas y capacidades de generación de informes para ayudar a las empresas a analizar datos y tomar decisiones basadas en datos.
- Adaptabilidad y personalización: Business Central es altamente adaptable y personalizable, lo que permite a las empresas adaptar la plataforma a sus flujos de trabajo y necesidades específicas.

#### **SAP Business One**

SAP Business One es una solución de software de ERP diseñada para pequeñas y medianas empresas.

Desarrollada por SAP SE, una empresa alemana líder en software empresarial, SAP Business One se lanzó con el objetivo de proporcionar a las PYMEs herramientas avanzadas para gestionar de manera eficiente sus procesos empresariales.

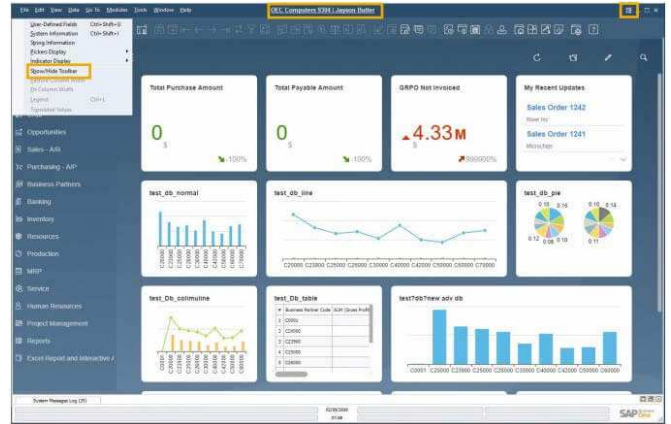

**Ilustración 12: Interfaz de SAP Business One** 

Características:

- Gestión Empresarial Integral: SAP Business One integra diversas funciones empresariales, como contabilidad, gestión de inventarios, ventas, compras, producción y relaciones con los clientes, en una plataforma unificada.
- Escalabilidad y Adaptabilidad: Diseñado para crecer con las empresas, SAP Business One es escalable y puede adaptarse a medida que las necesidades comerciales evolucionan.
- Integración con Otras Soluciones SAP: Ofrece integración con otras soluciones de SAP, lo que facilita la expansión hacia sistemas más complejos a medida que la empresa crece.
- Accesibilidad: La implementación flexible tanto en entornos locales (onpremises) como en la nube permite a las empresas elegir la opción que mejor se adapte a sus necesidades tecnológicas.
- Análisis de los datos: Incluye capacidades de informes y análisis que permiten a las empresas tomar decisiones informadas basadas en datos en tiempo real.
- Interfaz de usuario intuitiva: La interfaz intuitiva simplifica la adopción por parte de los empleados y minimiza el tiempo de capacitación.
- Soporte global: Como parte de la cartera de productos de SAP, Business One cuenta con el respaldo de una red de soporte global y una comunidad de usuarios.

#### **Odoo**

Odoo es un conjunto de aplicaciones empresariales de código abierto que cubre una amplia gama de funciones empresariales que incluyen ERP, CRM, gestión de proyectos, comercio electrónico y más.

Esto es de la empresa belga Odoo S.A. El software desarrollado proporciona a las empresas una solución integral y modular para gestionar diversos aspectos de las operaciones comerciales.

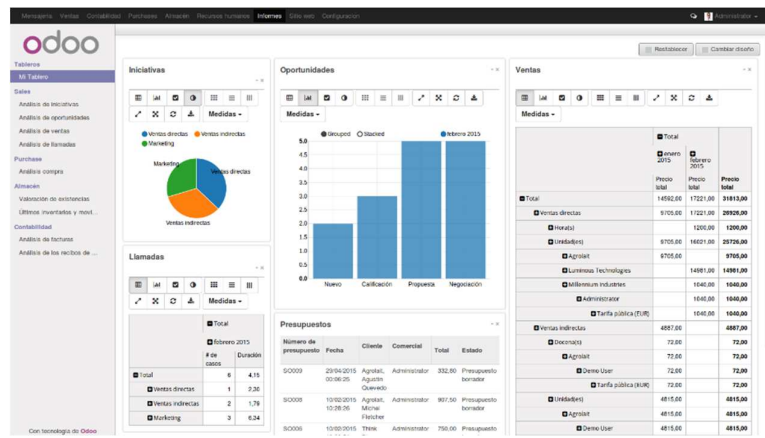

**Ilustración 13: Interfaz de Odoo** 

Características:

- Suite empresarial integral: Odoo proporciona un conjunto completo de aplicaciones comerciales que incluyen módulos de contabilidad, gestión de inventario, recursos humanos, ventas, marketing, etc.
- Código abierto: Como software de código abierto, Odoo brinda a los usuarios acceso al código fuente, lo que permite flexibilidad y personalización según las necesidades comerciales específicas.
- Modularidad: La arquitectura modular de Odoo permite a las empresas seleccionar y utilizar sólo los módulos que necesitan. Esto hace que sea más fácil adaptarse y crecer gradualmente.
- Interfaz de usuario amigable: Odoo tiene una interfaz intuitiva y fácil de usar que acelera la adopción por parte de los usuarios y reduce el tiempo de capacitación.
- Gestión de proyectos y tareas: Proporciona herramientas de gestión de proyectos y tareas que le permiten realizar un seguimiento eficiente del progreso y la asignación de recursos.
- Comercio electrónico integrado: Incluye una solución de comercio electrónico integrada que permite a las empresas gestionar fácilmente sus operaciones de ventas en línea.
- Automatización de procesos: Proporciona capacidades de automatización que simplifican los procesos comerciales, mejoran la eficiencia y reducen la carga de trabajo manual.

- Comunidad activa y apoyo: La comunidad de usuarios de Odoo está activa y proporciona un entorno colaborativo para compartir conocimientos y resolver problemas. A parte, hay opciones de soporte de expertos.

#### **Openbravo**

Openbravo es un sistema de planificación de recursos empresariales (ERP) de código abierto centrado principalmente en el sector minorista y de distribución.

Está diseñado para ayudar a las empresas a gestionar eficientemente sus operaciones, especialmente en entornos donde el inventario, las ventas y la gestión de clientes son fundamentales.

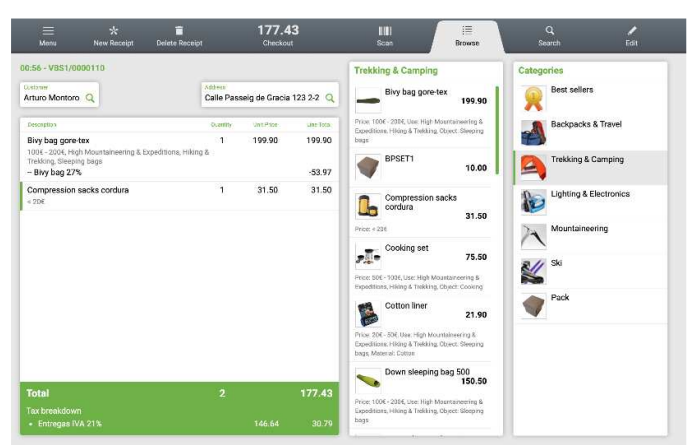

**Ilustración 14: Interfaz de Openbravo** 

Características:

- Gestión de Ventas y Punto de Venta (POS): Ofrece funcionalidades completas para la gestión de ventas, tanto en tiendas físicas como online, facilitando el proceso de transacciones y la administración del punto de venta.
- Gestión de Inventarios: Permite un control detallado de los inventarios, desde el seguimiento de existencias hasta la gestión de reposiciones, optimizando así los niveles de stock y reduciendo los costos asociados.
- Gestión Financiera: Incluye herramientas para la administración financiera, contabilidad y reporting, proporcionando una visión clara de la situación financiera de la empresa.
- CRM Integrado: Ofrece funcionalidades de Customer Relationship Management (CRM) que permiten a las empresas gestionar eficazmente las interacciones con los clientes y potenciales clientes.
- Personalización y Adaptabilidad: Al ser de código abierto, brinda la flexibilidad para personalizar y adaptar el sistema a las necesidades específicas de cada empresa.
- Enfoque en el Sector Minorista y de Distribución: Está especialmente orientado a las necesidades de empresas en sectores como el comercio minorista y la distribución, ofreciendo soluciones adaptadas a sus operaciones y requerimientos.
- Interfaz de Usuario Amigable: Suele ofrecer una interfaz intuitiva y amigable, facilitando su adopción y uso por parte de los usuarios finales.

### 4. Elección del ERP

#### 4.1. Selección del ERP

Para tomar la decisión se realizó un proceso de evaluación para seleccionar el sistema ERP más adecuado. Al reconocer la necesidad de una solución integral que aborde los desafíos operativos actuales y proporcione una plataforma escalable para el crecimiento futuro, la compañía identificó cuatro ERP líderes: Microsoft Dynamics 365 Business Central, SAP Business One, Odoo y Openbravo.

Para realizar una evaluación eficaz se han establecido criterios claros en tres áreas básicas: funcional, técnica y económica. Estos criterios se adaptan a las necesidades específicas de la empresa.

La siguiente tabla proporciona una calificación preliminar basada en una escala del 1 al 10 que considera cómo cada sistema ERP cumple con los criterios establecidos.

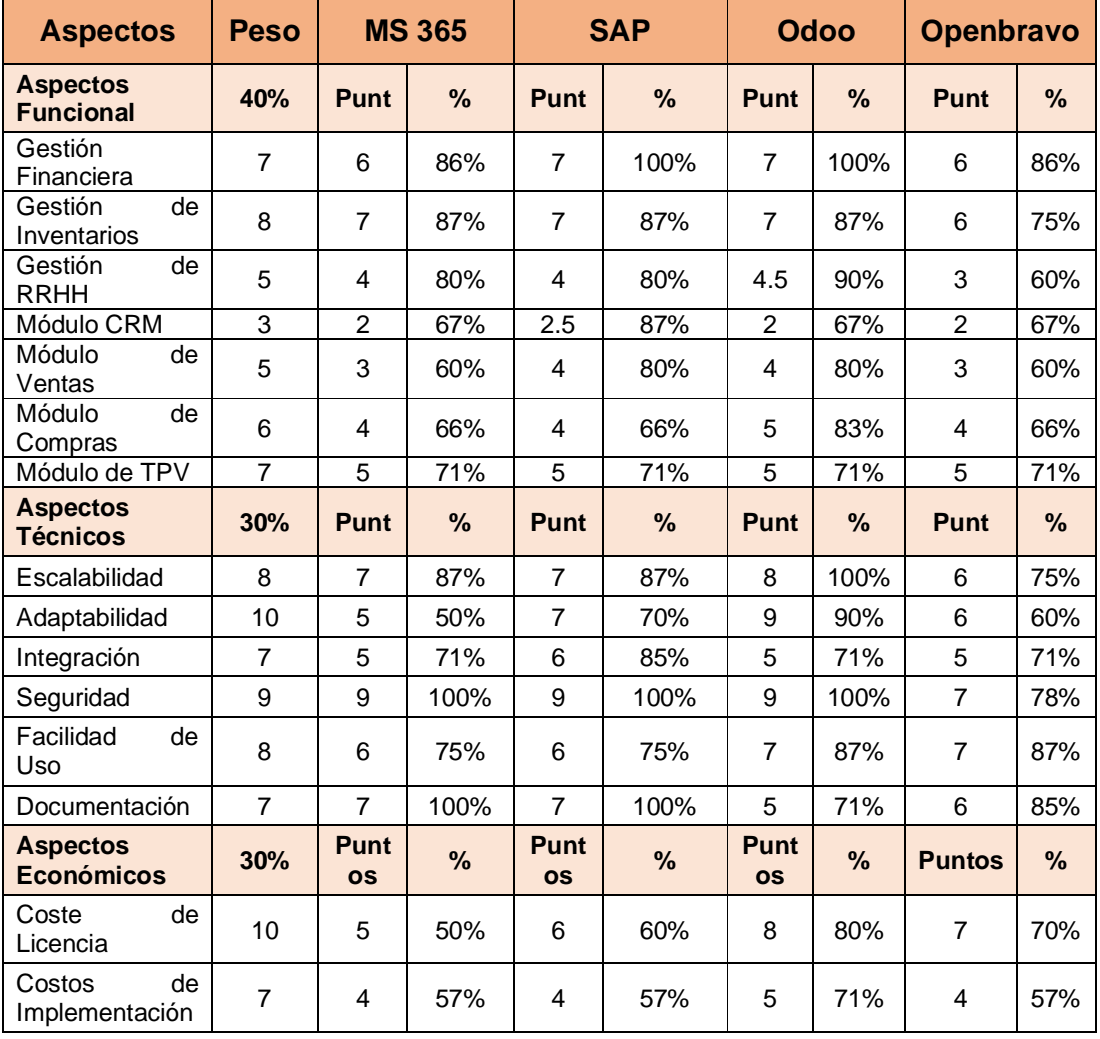

| <b>Costos Ocultos</b>       | 5    | 2 | 40% | 2 | 40% | 3 | 60% | 20% |
|-----------------------------|------|---|-----|---|-----|---|-----|-----|
| <b>Porcentajes</b>          |      |   |     |   |     |   |     |     |
| Aspectos<br>Funcional       | 40%  |   | 30% |   | 33% |   | 33% | 28% |
| Aspectos<br><b>Técnicos</b> | 30%  |   | 25% |   | 26% |   | 26% | 23% |
| Aspectos<br>Económicos      | 30%  |   | 15% |   | 16% |   | 21% | 15% |
| <b>TOTALES</b>              | 100% |   | 71% |   | 75% |   | 80% | 66% |

**Ilustración 15: Comparativa de ERP** 

Después de evaluar cuidadosamente varios sistemas ERP, se ha llegado a la conclusión de que la solución que mejor se adapta a las necesidades de la empresa es Odoo. Esta elección se fundamenta en su amplia gama de funciones, flexibilidad y adaptabilidad, características que lo posicionan como una opción destacada para las empresas. Esta conclusión también se apoya en el minucioso trabajo de scoring llevado a cabo, el cual ha reafirmado la Odoo la más idónea para las necesidades y objetivos específicos de la empresa.

La selección de Odoo se basó en su destacada capacidad para cumplir con los estándares establecidos y brindar solidez en la gestión de inventario, finanzas, ventas, CRM y otras áreas fundamentales. La interfaz intuitiva y el enfoque modular permiten una implementación ágil y facilitan la curva de aprendizaje.

La disponibilidad de una amplia comunidad de desarrolladores y la flexibilidad para personalizar módulos fueron aspectos críticos considerados. Esta solución no solo ofrece adaptabilidad a las necesidades presentes de una empresa, sino que también proporciona una plataforma escalable capaz de evolucionar conforme la empresa crece y se expande.

4.2. Empresa implementadora del ERP

Elegir la empresa adecuada para implementar Odoo, es un paso importante en el proceso de modernización. La empresa se encuentra actualmente en un punto crucial, donde elegir un socio de implementación es fundamental para el éxito de esta transición.

En esta fase, se evaluaron varios potenciales, considerando un conjunto de criterios básicos adaptados a las necesidades específicas de la empresa. Estos criterios incluyen experiencia en implementación de Odoo, adaptabilidad, soporte y mantenimiento, costo de implementación, etc.

La tabla comparativa muestra las claras diferencias entre los diferentes socios.

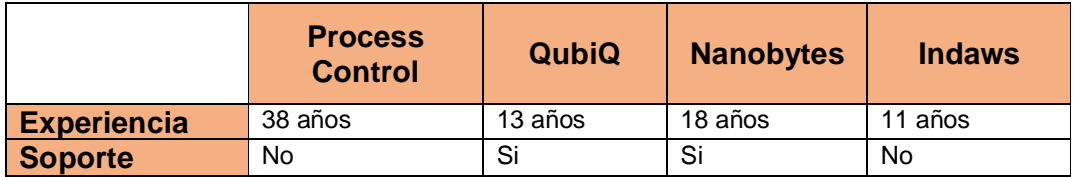

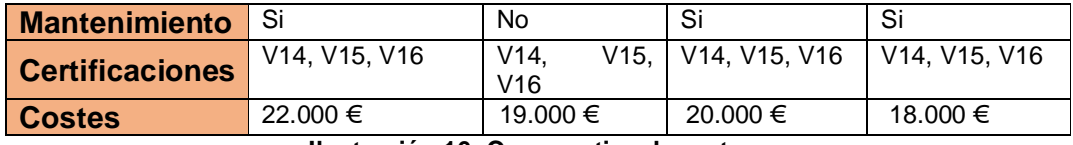

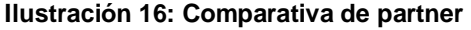

Después de una evaluación exhaustiva de socios potenciales para la implementación de Odoo, La empresa decidió colaborar con Nanobytes en este importante proyecto.

Nanobytes una sólida trayectoria en la implementación de Odoo, se destaca por su enfoque profesional, amplia experiencia y compromiso para adaptar las soluciones tecnológicas a las necesidades individuales de sus clientes. La empresa cuenta con un equipo de desarrolladores y consultores altamente calificados y certificados en la versión 16 de Odoo.

Con más de 18 años de experiencia en la implementación de Odoo y un impresionante portafolio de 56 referencias, Nanobytes ha demostrado su capacidad para abordar proyectos de una manera única y personalizar soluciones para maximizar la eficiencia empresarial. Esta experiencia está respaldada por numerosas historias de éxito que validan nuestro enfoque de personalización desde una implementación hasta otra.

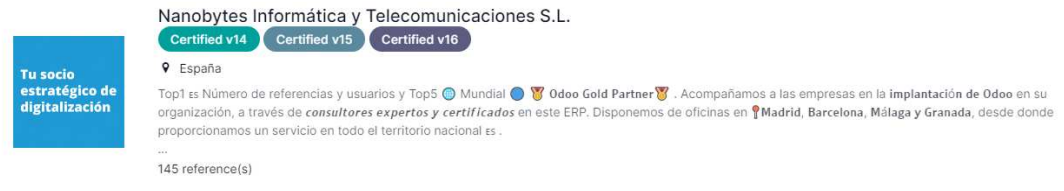

**Ilustración 17: Partner Nanobytes** 

La decisión de asociarse con Nanobytes se basa en la amplia experiencia, el enfoque personalizado y el compromiso con la excelencia en la implementación de Odoo de Nanobytes, y es parte del compromiso de la empresa de mejorar la gestión empresarial y brindar un servicio superior a los clientes.

### 5. Gestión del cambio

La gestión del cambio es un elemento clave en el proceso de implementación de ERP. En el caso de la integración de Odoo con empresa, el paso a esta plataforma de gestión representa un cambio importante en la forma en que la empresa opera y gestiona sus procesos de negocio.

Una implementación exitosa de Odoo requiere una estrategia integral que considere no solo la integración de la tecnología, sino también la preparación y adaptación de las personas involucradas en todos los niveles de la organización. Este proceso de transformación implica comprender las diferentes actitudes y expectativas de los equipos y líderes en áreas clave e identificar tanto las oportunidades como las resistencias inherentes a esta transformación.

Para conseguir los objetivos expuestos anteriormente, se han identificado tres elementos clave que conforman este proceso de cambio. Se trata de un análisis de los perfiles implicados, un plan de comunicación y un plan de formación.

- Análisis de perfiles relacionados: Este análisis nos permite identificar actitudes, expectativas y posibles resistencias en áreas como gestión, finanzas, compras, marketing, ventas y logística
- Plan de comunicación: Es importante crear un plan de comunicaciones detallado para mantener a todos los miembros del equipo informados.
- Plan de formación: Los planes de formación se centran en dotar a los empleados de las habilidades y conocimientos necesarios para utilizar el nuevo sistema de forma eficaz.
- 5.1. Análisis de perfiles implicados

La implementación de un nuevo sistema ERP como Odoo en la empresa representa un cambio importante en los procesos y dinámicas de negocio.

Considerando que es muy importante identificar y comprender el perfil de los equipos involucrados, se realizó un análisis detallado para asegurar sus beneficios. Esta transición consiste en comprender las regiones y las personas afectadas.

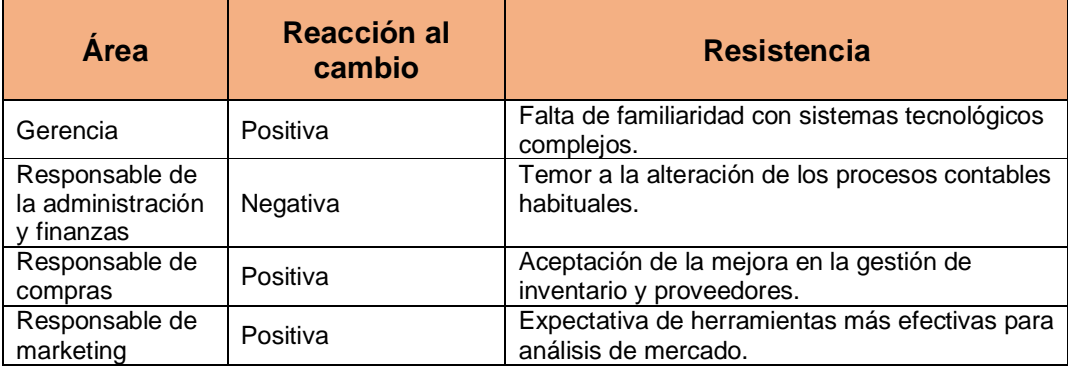

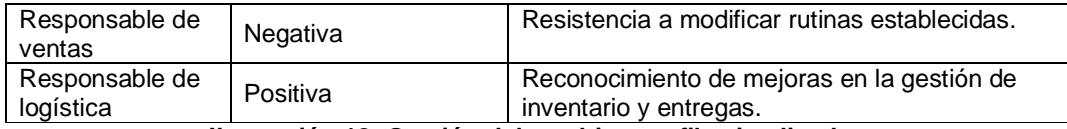

**Ilustración 18: Gestión del cambio - perfiles implicados**

5.2. Plan de comunicación

Para asegurar una transición fluida y eficiente, se diseñó un plan de comunicación integral destinado a mantener a todos los miembros del equipo informados y comprometidos durante cada fase del proceso de cambio.

El objetivo principal de este plan de comunicación es establecer un canal claro y efectivo para compartir información relevante sobre la implementación de Odoo. Al centrarse en la comunicación bidireccional, el objetivo es fomentar la participación y brindar a los empleados la oportunidad de expresar inquietudes, hacer sugerencias y comprender completamente los próximos cambios.

Un plan de comunicación incluye varios aspectos como:

- Identificación de grupos objetivo y mensajes clave: Se identificaron diferentes grupos dentro de empresa y los mensajes clave se adaptaron a las necesidades e inquietudes específicas de cada grupo. Esto asegura que la información sea relevante, clara y pertinente para cada región afectada.
- Canal de comunicación: Se han establecido múltiples canales de comunicación para garantizar que la información sobre la implementación de Odoo llegue a todos los niveles de la organización. Estos canales incluyen reuniones periódicas y correo electrónico.
- Frecuencia y formato de comunicación: Se creó un plan de comunicación detallado que definió la frecuencia y formato de comunicación durante todo el proceso. Esto garantiza una distribución coherente y oportuna de información relevante en cada etapa de la implementación.
- Feedback y Retroalimentación: Crea un entorno abierto para comentarios, preguntas e inquietudes de los empleados. Estos canales de retroalimentación le permiten abordar inquietudes y adaptar las comunicaciones a las necesidades cambiantes de su organización.

#### 5.3. Plan de formación

El éxito de la implementación de Odoo en la empresa depende en gran medida de la preparación y capacitación efectiva del equipo para utilizar el nuevo sistema.

El objetivo principal de este plan de comunicación es establecer un canal claro y efectivo para compartir información relevante sobre la implementación de Odoo. centrarse en la comunicación bidireccional, el objetivo es fomentar la participación y brindar a los empleados la oportunidad de expresar inquietudes, hacer sugerencias y comprender completamente los próximos cambios.

El plan de formación se divide en los siguientes aspectos básicos:

- Determinación de las necesidades de formación: Se realizó un análisis detallado para identificar las necesidades de capacitación específicas de cada una de las áreas. Esto le permite adaptar el contenido y el enfoque de la capacitación a las necesidades específicas de cada equipo, maximizando la relevancia y efectividad de la capacitación.
- Desarrollar contenidos y materiales de capacitación: Se crearán materiales de aprendizaje personalizados que cubran las características clave de Odoo relacionadas con cada área funcional. Estos materiales incluyen guías, manuales y tutoriales para facilitar el aprendizaje y la adopción de su nuevo sistema.
- Método de entrenamiento: Se utilizará una variedad de enfoques de capacitación, incluidos eventos en persona, capacitación en línea, talleres prácticos y sesiones de preguntas y respuestas. Esto le permite adaptarse a las preferencias y necesidades de aprendizaje de diferentes equipos y empleados.
- Planifica la sesión de entrenamiento: Se ha desarrollado un cronograma detallado que determina el momento y la duración de la capacitación para cada área. Esto garantiza que la capacitación se complete a tiempo y con una interrupción mínima de las operaciones normales de la empresa.
- Calificación y comentarios: Se realizan evaluaciones continuas para medir la efectividad de la capacitación y obtener retroalimentación de los empleados. Estos datos se utilizan para ajustar y mejorar su enfoque de entrenamiento según sea necesario.

### 6. Implantación del ERP

#### 6.1. Metodología y fases de implantación

La implementación del ERP en la empresa se realizó con un enfoque sistemático, adaptado a la implementación en la nube y a la medida de las necesidades específicas de la organización. La metodología aplicada se basó en la estructura utilizada por Nanobytes para implementar el ERP en la nube y se adaptó a los detalles del proyecto.

A continuación, se detallan las fases pasadas en la implementación del sistema Odoo ERP, cada una con sus correspondientes tareas y acciones.

Planificación:

- Reunión de inicial.
- Definición del alcance del proyecto.
- Plan de gestión del cambio.
- Identificación y análisis de riesgos.
- Formar un equipo de trabajo y seleccionar miembros del proyecto.
- Análisis y validación de requisitos con equipo de implementación.

Configuración y Diseño:

- Crear un prototipo integral con todos los requisitos definidos.
- Definición de perfiles y roles de usuarios.
- Carga de datos de prueba.
- Validación del prototipo.

#### Validación:

- Actualizar y personalizar la configuración inicial.
- Formación de usuarios relevantes.
- Probar prototipos con usuarios.
- Reuniones con los usuarios para obtener feedback.
- Realización de pruebas detalladas.

#### Transición:

- Poner en marcha el prototipo en producción.
- Realización de pruebas por los usuarios.
- Realización de pruebas de rendimiento
- Seguimiento de uso y verificación final.

#### Cierre:

- Reunión cierre del proyecto.
- Actividades post-implementación y seguimiento.

#### 6.2. Calendario de implantación

El proceso de implantación del ERP en la empresa se planificó meticulosamente, estableciendo un calendario detallado que abarcaba las diferentes etapas y actividades previstas para la implementación del sistema.

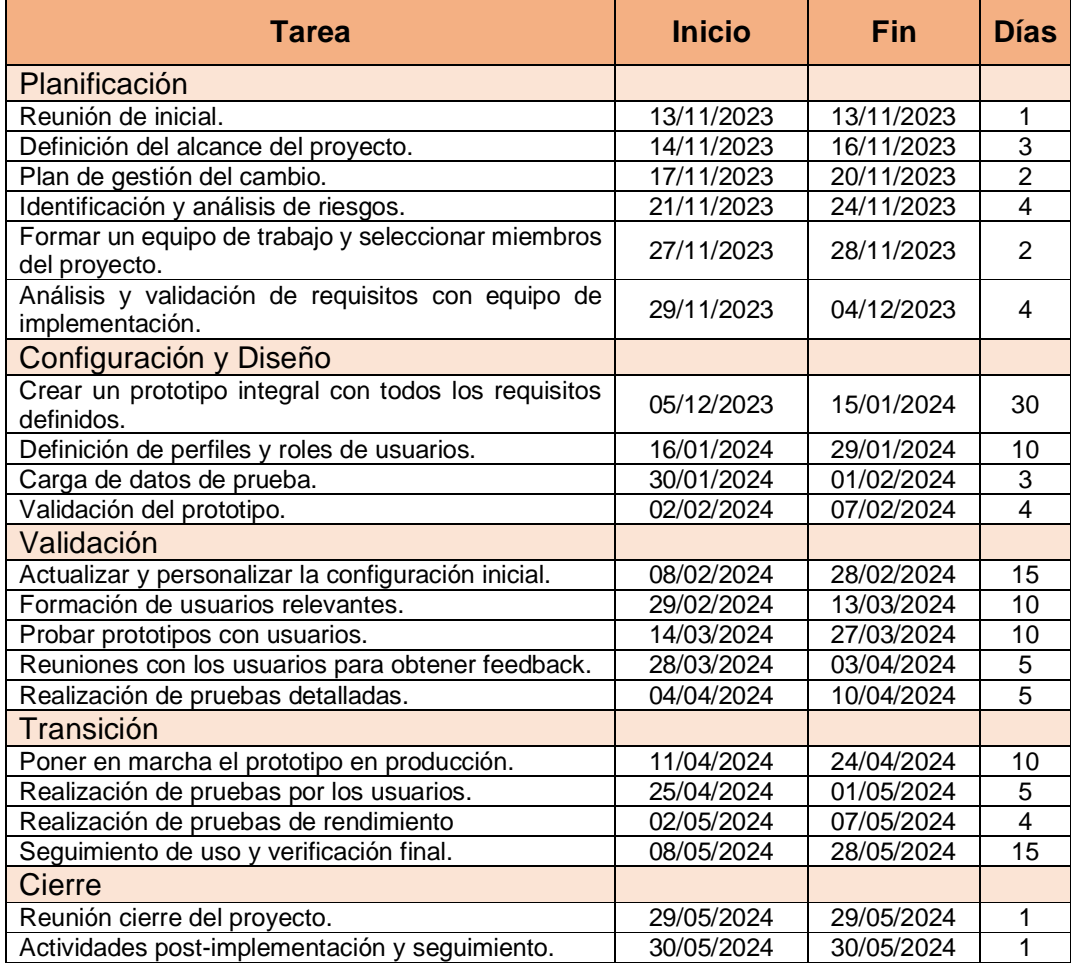

**Ilustración 19: Fase de la implantación del ERP**

| $\prod_{\text{project}}$                |          |              | 2023           |                | 2024  |                             |                                    |                |                |       |
|-----------------------------------------|----------|--------------|----------------|----------------|-------|-----------------------------|------------------------------------|----------------|----------------|-------|
| Nombre                                  | Fecha d  | Fecha de fir |                | diciembre      | enero | febrero                     | marzo                              | abril          | mayo           | junio |
| Implementación del ERP                  | 13/11/23 | 30/5L        |                |                |       |                             |                                    |                |                |       |
| Planificación                           | 13/11/23 | 4/12         |                |                |       |                             |                                    |                |                |       |
| Reunión de inicial                      | 13/11/23 | 13/11.       |                |                |       |                             |                                    |                |                |       |
|                                         | 14/11/23 | 16/11/.      |                |                |       |                             |                                    |                |                |       |
| Definición del alcance del proyecto     |          |              |                |                |       |                             |                                    |                |                |       |
| Plan de gestión del cambio              | 17/11/23 | 20/11/       | $\mathbb{R}^n$ |                |       |                             |                                    |                |                |       |
| Identificación y análisis de riesgos    | 21/11/23 | 24/11        | П              |                |       |                             |                                    |                |                |       |
| Formar un equipo de tr                  | 27/11/23 | 28/11/       |                | ı              |       |                             |                                    |                |                |       |
| Análisis y validación                   | 29/11/23 | $4/12$ .     |                | $\blacksquare$ |       |                             |                                    |                |                |       |
| Configuración y Diseño                  | 5/12/23  | 7/21         |                |                |       |                             |                                    |                |                |       |
| Crear un prototipo int                  | 5/12/23  | 15/1/        |                |                |       |                             |                                    |                |                |       |
| Definición de perfiles                  | 16/1/24  | 29/1/.       |                |                |       |                             |                                    |                |                |       |
| Carga de datos de prueba                | 30/1/24  | 1/21         |                |                |       | $\blacksquare$              |                                    |                |                |       |
| Validación del prototipo                | 2/2/24   | 7/2/.        |                |                |       | $\blacksquare$              |                                    |                |                |       |
| Validación                              | 8/2/24   | 10/4/        |                |                |       |                             |                                    |                |                |       |
| Actualizar y personali                  | 8/2/24   | 28/2t        |                |                |       |                             |                                    |                |                |       |
| Formación de usuarios relevantes        | 29/2/24  | 13/3/        |                |                |       |                             |                                    |                |                |       |
| Probar prototipos con usuarios          | 14/3/24  | 27/31        |                |                |       |                             |                                    |                |                |       |
| Reuniones con los usua                  | 28/3/24  | 3/4t         |                |                |       |                             |                                    | $\blacksquare$ |                |       |
| Realización de pruebas detalladas       | 4/4/24   | 10/4/        |                |                |       |                             |                                    |                |                |       |
| Transición                              | 11/4/24  | 28/51        |                |                |       |                             |                                    |                |                |       |
| Poner en marcha el pro                  | 11/4/24  | $24/4f$ .    |                |                |       |                             |                                    |                |                |       |
| Realización de pruebas                  | 25/4/24  | 1/5/         |                |                |       |                             |                                    |                | $\blacksquare$ |       |
| Realización de pruebas                  | 2/5/24   | 7/51         |                |                |       |                             |                                    |                | $\blacksquare$ |       |
| Seguimiento de uso y verificación final | 8/5/24   | 28/51        |                |                |       |                             |                                    |                |                |       |
| Cierre                                  | 29/5/24  | $30/5$ .     |                |                |       |                             |                                    |                |                | ┳     |
| Reunión cierre del proyecto             | 29/5/24  | 29/5/.       |                |                |       |                             |                                    |                |                | I     |
| Actividades post-imple                  | 30/5/24  | 30/5/        |                |                |       |                             |                                    |                |                | O     |
|                                         |          | $\cdot$      | $\sim$         |                |       | $\mathbf{r}$ . $\mathbf{r}$ | $\mathbf{A} = \mathbf{A}$ .<br>--- |                |                |       |

**Ilustración 20: Gantt de implantación del ERP** 

#### 6.3. Elección del equipo de trabajo

La estructura del equipo para implementar Odoo, internamente ha sido cuidadosamente diseñada considerando los roles críticos tanto de la empresa cliente como del proveedor Nanobytes para garantizar una implementación exitosa. Los roles seleccionados y sus responsabilidades son:

#### Roles en la empresa:

- Director del proyecto (gerente):
	- o Responsable principal de velar por el cumplimiento de las metas establecidas para la implementación del ERP.
	- o Posee amplio conocimiento de procesos de negocio y visión estratégica.
	- o Liderar el proyecto, facilitando la colaboración entre equipos y garantizar la alineación con los objetivos de la empresa.
- Representantes de área:
	- o Representantes designados para cada área funcional. Actúan como expertos en su campo, aportando un conocimiento profundo del proceso y convirtiéndose en un referente en su área.
	- o Responsable de probar el producto, proporcionar comentarios y contribuir a la gestión del cambio dentro del área.

#### Papel del proveedor:

- Director del proyecto:
	- o Colaborar con el director del proyecto.
	- o Supervisar a su equipo para asegurar la alineación con los objetivos y la ejecución de los planes acordados.
	- o Facilitar una comunicación fluida, controlar el alcance y asegurar el cumplimiento del presupuesto.
- Consultores:
	- o Encargados de implementar requisitos específicos de la empresa en Odoo.
	- o Responsable de parametrización, creación de perfiles, capacitación del personal y soporte continuo post-implementación.

Es importante destacar que esta implementación requiere de la cooperación y participación de todas las áreas relevantes. La implementación de un sistema ERP implica no solo la transformación del software, sino también un cambio cultural y su integración en todos los niveles de la organización.

#### 6.4. Análisis de riesgos

Antes de implementar Odoo ERP en la empresa, se realizó una evaluación detallada de los riesgos potenciales asociados con este proceso crítico. Esta fase de análisis se centró en identificar riesgos significativos que podrían impactar la transición al nuevo sistema y consideró acciones preventivas, de mitigación y correctivas.

A continuación, se muestra una tabla detallada que enumera y explica los principales riesgos identificados:

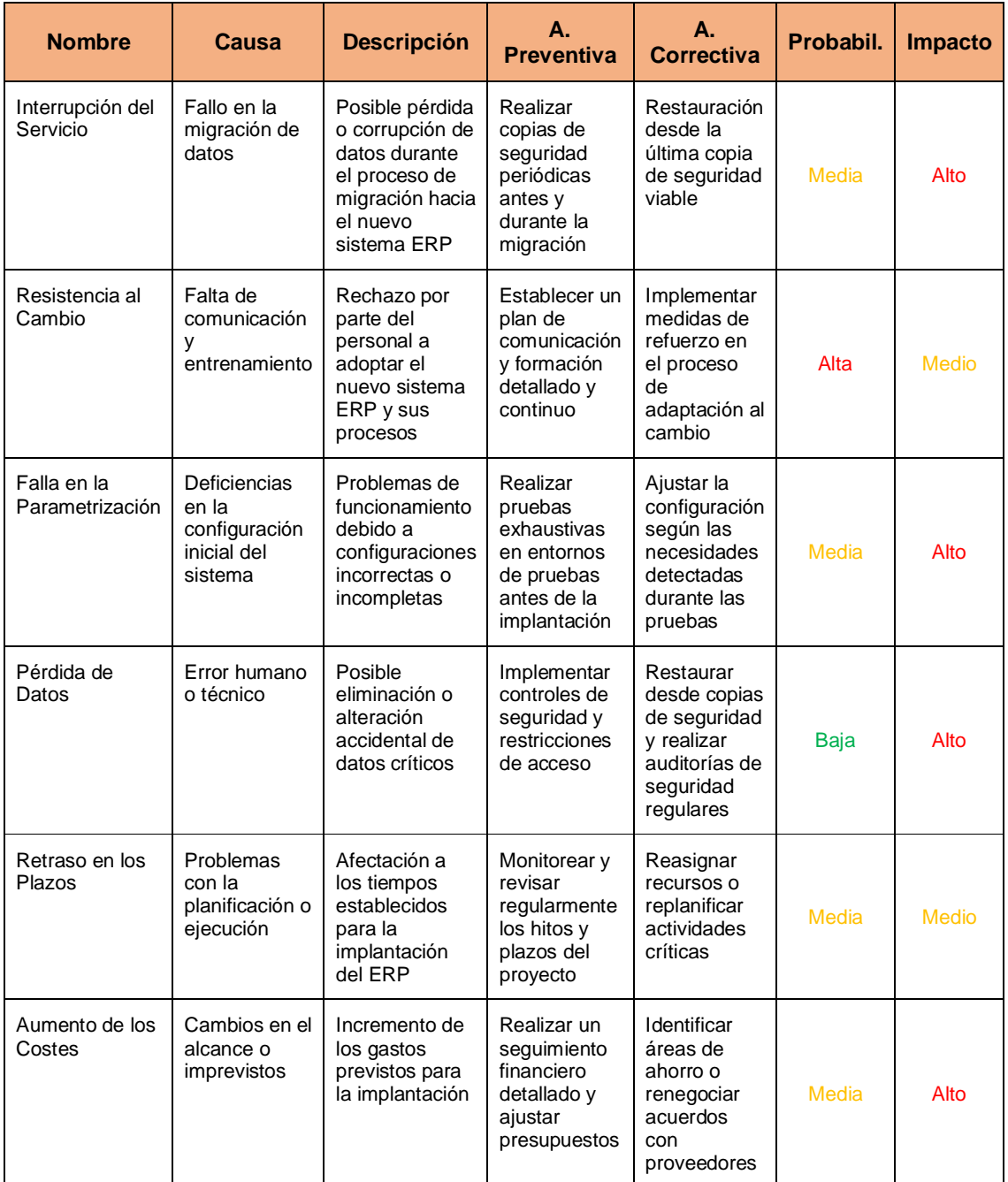

#### 6.5. Análisis de costes

En este apartado se detallarán los costos asociados al proyecto de implementación del ERP Odoo en la empresa. Se han considerado tres categorías principales de costes:

- Costos del Proveedor Odoo
- Costos del Partner Implantador Nanobytes
- Actualización del Equipamiento Tecnológico

En cuanto a los costos internos de personal, se considera que no habrá desembolso adicional, ya que las actividades relacionadas, como las entrevistas, formaciones y prácticas del nuevo sistema, se realizarán durante el horario laboral establecido.

#### Costes del Proveedor:

| <b>Concepto</b>    | <b>Precio/mes</b> | <b>Unidades</b> | <b>Precio Total</b> |
|--------------------|-------------------|-----------------|---------------------|
| Licencias          | 17,90 €           |                 | 179 €               |
|                    |                   |                 |                     |
| <b>TOTAL ANUAL</b> |                   |                 | $2.148 \in$         |

**Ilustración 21: Coste del proveedor Odoo** 

#### Costos del Partner:

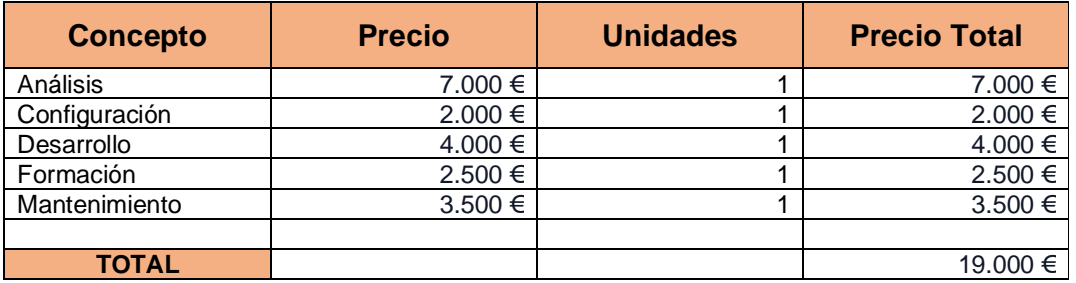

**Ilustración 22: Coste del partner** 

#### Equipamiento:

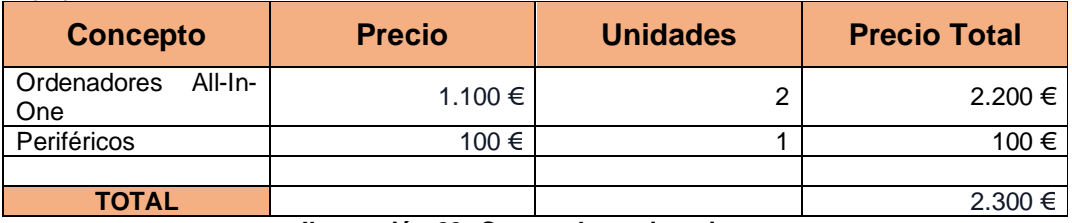

#### **Ilustración 23: Costes de equipamiento**

El total de costes asciende a 23.448 €, solo para el primer año después solo se tendrá que pagar los costes de licencia y las labores de mantenimiento.

### 7. Puesta en marcha

La Semana 11/04/2024 marca un hito importante para la empresa ya que se planifica la implementación de la solución ERP seleccionada. Este período incluye no sólo la activación del sistema, sino también pruebas exhaustivas de rendimiento, ajustes finales y modificaciones necesarias para una implementación exitosa.

A pesar de sus esfuerzos por educar a sus empleados, puede haber ansiedad y miedo al asumir nuevas tareas. Además, pueden ocurrir circunstancias imprevistas que interrumpan las operaciones normales.

Para aliviar estos desafíos y garantizar una transición sin problemas, se espera que los socios designados establezcan un plan integral de mantenimiento y soporte. Estos planes se centran en dos áreas principales:

• Soporte Post-implementación:

El partner proporcionará asistencia inmediata a resolver problemas imprevistos que surjan durante las primeras etapas de la implementación de ERP. Esto incluye resolver problemas técnicos, resolver consultas de los usuarios y garantizar la continuidad operativa.

• Plan de mantenimiento continuo:

Se establecen procedimientos de mantenimiento de rutina y actualización del sistema. Esto ayuda a mantener sus herramientas actualizadas, seguras y adaptables a las necesidades comerciales cambiantes con una interrupción mínima de sus operaciones diarias.

El objetivo principal de estos planes es garantizar un fuerte apoyo a la empresa para abordar cualquier desafío posterior a la implementación y garantizar una plataforma segura y robusta.

### 8. Post-implementación

La etapa post-implantación es fundamental para asegurar la estabilidad, optimización y cumplimiento de los objetivos tras la puesta en marcha del sistema ERP. Esta fase comprende las siguientes actividades clave:

- Estabilización del sistema: Después de la transición a la producción, se inicia una fase crítica de estabilización, donde pueden surgir problemas imprevistos. El partner implantador debe ofrecer respuestas ágiles y soluciones efectivas para asegurar la rápida estabilización del sistema.
- Formación: Es posible que se requiera un refuerzo en la formación de los empleados, ya que el sistema es una herramienta nueva para ellos. Es esencial garantizar que los empleados comprendan y utilicen eficientemente el ERP para aprovechar al máximo su potencial y obtener una ventaja competitiva.
- Auditorías: Se llevan a cabo auditorías para evaluar los resultados técnicos, económicos y estratégicos del sistema ERP. A través de la definición de KPIs (Indicadores Clave de Rendimiento), se puede medir y evaluar el impacto y los beneficios que la implementación ha aportado a la organización.
- Mantenimiento: El mantenimiento del software se vuelve crucial en esta fase, implicando mejoras y optimizaciones continuas una vez que el sistema está en funcionamiento. Esto incluye la resolución de incidencias, actualizaciones, parches de seguridad y la consideración de mejoras basadas en la retroalimentación de los usuarios y la experiencia práctica.

### 9. Conclusión

Este trabajo ha servido para aprender a implantar un sistema ERP en una empresa, fue un proceso cuidadosamente estructurado que implicó una planificación cuidadosa, una selección estratégica de equipos y proveedores, y una evaluación exhaustiva de los riesgos y costos asociados. A lo largo de las fases de planificación, configuración, validación, migración y terminación, la atención se centró en garantizar una transición fluida a esta nueva solución en línea con los requisitos comerciales.

La metodología aplicada, basada en una sólida planificación y una ejecución detallada, ha permitido no sólo implementar con éxito el ERP, sino también preparar la fase post-implementación. La capacitación continua, el soporte postimplementación y el mantenimiento continuo son aspectos fundamentales para garantizar la estabilidad y el rendimiento óptimo del sistema.

El glosario incluido proporciona una referencia útil para comprender los términos importantes utilizados durante todo el proceso de implementación. Además, la predicción y mitigación de riesgos y el análisis detallado de costos contribuyeron a la gestión eficaz y transparente de este proyecto.

Al final del día, implementar este nuevo sistema ERP no es solo un avance tecnológico, sino también una oportunidad para optimizar las operaciones, tomar decisiones basadas en datos e impulsar el crecimiento sostenible de la empresa en el futuro.

Esta implementación exitosa representa un hito importante en nuestro compromiso con la excelencia operativa, lo que nos permite enfrentar los desafíos comerciales con mayor agilidad y competitividad en el mercado actual.

### 10. Glosario

ERP (Enterprise Resource Planning): Sistema de planificación de recursos empresariales que integra y gestiona procesos comerciales, como contabilidad, ventas, compras, inventario y recursos humanos, en una única plataforma.

Nube (Cloud): Infraestructura remota de almacenamiento y procesamiento de datos que permite acceder a aplicaciones y almacenar información a través de internet.

Kick-off: Reunión inicial para marcar el inicio de un proyecto, donde se presentan los objetivos, roles y cronograma a todos los involucrados para alinear expectativas y comenzar con el trabajo.

Gantt: Representación visual de un plan de proyecto que muestra las tareas, plazos y dependencias en forma de gráfico de barras, permitiendo la gestión y seguimiento del progreso del proyecto.

Metodología de Implementación: Enfoque sistemático y planificado usado para instalar y configurar un sistema ERP.

Prototipo Integral: Versión inicial del sistema que incluye todos los requisitos definidos para ser validados antes de la implementación completa.

Roles de Usuarios: Funciones y responsabilidades asignadas a diferentes usuarios dentro del sistema ERP, definiendo sus permisos y acceso a distintos módulos.

Parametrización: Configuración y personalización del sistema ERP para adaptarlo a las necesidades específicas de la empresa.

Migración de Datos: Proceso de transferir información desde un sistema anterior al nuevo ERP, asegurando la integridad y consistencia de los datos.

Pruebas Detalladas: Evaluación exhaustiva del sistema para identificar posibles fallos o errores antes de su implementación definitiva.

Gestión del Cambio: Estrategias y acciones para facilitar la transición hacia el nuevo sistema, incluyendo formación, comunicación y adaptación cultural.

Post-implementación: Etapa después de la puesta en marcha del sistema ERP, centrada en la estabilización, formación adicional y mantenimiento continuo.

### 11. Bibliografía

[1] Impulso al comercio minorista:

https://www.juntadeandalucia.es/servicios/sede/tramites/procedimientos/detalle/ 24380.html

[2] Ciclo de vida de un ERP: https://mx.xamai.com/blog/erp-implementacion

[3] Requisitos funcionales y no funcionales: https://medium.com/@requeridosblog/requerimientos-funcionales-y-nofuncionales-ejemplos-y-tips-aa31cb59b22a

[4] Característica de los ERP https://www.sdi.es/actualidad/que-tipos-de-erp-existen/

[5] Microsoft Dynamics 365 Business Central https://dynamics.microsoft.com/es-es/business-central/overview/

[6] SAP Business One https://www.sap.com/spain/products/erp/business-one.html

[7] Odoo https://www.odoo.com/es\_ES

[8] Openbravo https://www.openbravo.com/es/recursos/documentacion-producto/

[9] Plan de comunicación https://asana.com/es/resources/communication-plan

[10] Plan de formación

https://www.iebschool.com/blog/como-elaborar-plan-formacion-rrhh-2-0/

[11] Implantación de ERP https://www.softwareseleccion.com/blog/asegurar-implementacion-erp-fase-del

[12] Post-implantación de un ERP

https://mba3.com/blog/item/erp-despues-de-implementarlo-que-sigue.html